Müller-BBM GmbH Niederlassung Karlsruhe Nördliche Hildapromenade 6 76133 Karlsruhe

Telefon +49(721)504379 0 Telefax +49(721)504379 11

www.MuellerBBM.de

M.Sc. Robin Sieb Telefon +49(721)504379 23 Robin.Sieb@mbbm.com

22. Januar 2021 M156574/01 Version 3 SIB/RLG

### **Bergrechtliche Genehmigung für die Erweiterung des Tontagebaus "Doris" der Sibelco Deutschland GmbH in Eisenberg/Pfalz**

**Staubgutachten**

**Bericht Nr. M156574/01**

Auftraggeber: Sibelco Deutschland GmbH Sälzerstraße 20 56235 Ransbach-Baumbach

Bearbeitet von: M.Sc. Robin Sieb, Dipl.-Met. Axel Rühling

Berichtsumfang: Insgesamt 43 Seiten, davon 38 Seiten Textteil und 5 Seiten Anhang

> Müller-BBM GmbH Niederlassung Karlsruhe HRB München 86143 USt-ldNr. DE812167190

Geschäftsführer: Joachim Bittner, Walter Grotz, Dr. Carl-Christian Hantschk, Dr. Alexander Ropertz, Stefan Schierer, Elmar Schröder

## **Inhaltsverzeichnis**

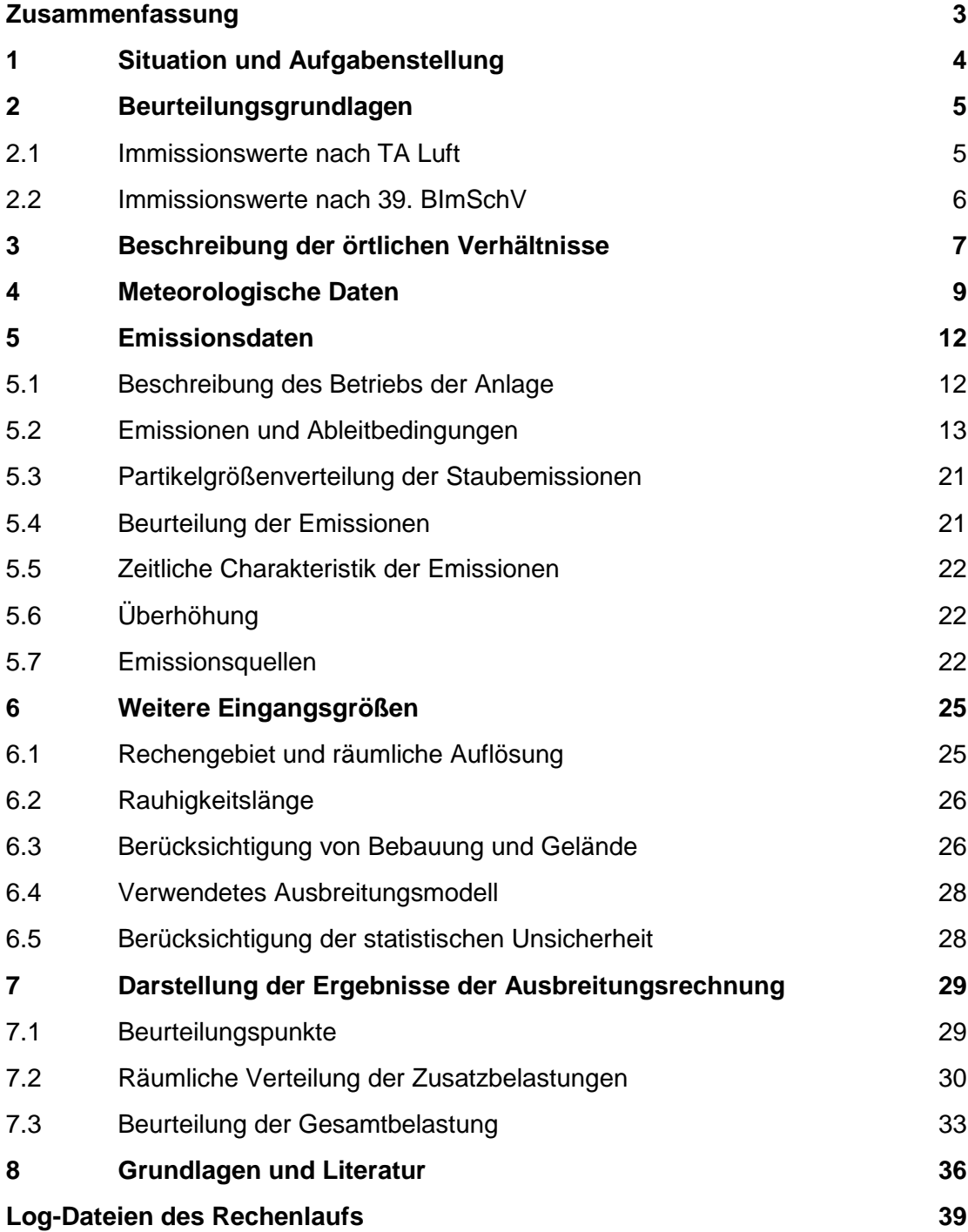

### <span id="page-2-0"></span>**Zusammenfassung**

Die Firma Sibelco Deutschland GmbH betreibt südlich der Ortslage von Eisenberg / Pfalz den Tontagebau "Doris". Dieser soll in nördliche und westliche Richtung um ca. 20 ha erweitert werden. Die geplante Erweiterung erstreckt sich auf die an den bestehenden Abbau angrenzenden Acker- und Gehölzflächen im Norden und Westen, jeweils bis an die umgrenzenden Straßen bzw. im Norden bis an die dortigen römischen Siedlungsreste.

Im vorliegenden Staubgutachten wird als Ergänzung der bergrechtlichen Antragsunterlagen geprüft, ob durch das geplante Vorhaben die Anforderungen zum Schutz vor schädlichen Umwelteinwirkungen im Sinne der TA Luft erfüllt sind.

Vor diesem Hintergrund wurden auf der Grundlage einer Emissionsabschätzung Ausbreitungsrechnungen mit einem Lagrange-Partikelmodell unter Berücksichtigung der standortspezifischen meteorologischen Gegebenheiten durchgeführt und die Ergebnisse anhand der TA Luft bzw. der 39. BImSchV bewertet.

Das Ergebnis der Untersuchung lässt sich wie folgt zusammenfassen:

- Die diffusen Staubemissionen überschreiten den Bagatellmassenstrom der TA Luft nach 4.1 Buchstabe a) i. V. mit 4.6.1.1 Buchstabe b) der TA Luft, weshalb eine Betrachtung der Zusatzbelastung durchgeführt wird.
- Die zu erwartende Zusatzbelastung durch Schwebstaub PM<sub>10</sub> überschreitet an der nächstgelegenen, dauerhaften Wohn und Gewerbenutzung den Irrelevanzwert der TA Luft bzw. des Referentenentwurfs zur Anpassung der TA Luft.
- Eine Bestimmung der Immissionskenngrößen der Vor- und Gesamtbelastung nach Nr. 4.1 c) der TA Luft wurde für Schwebstaub PM<sub>10</sub> und PM<sub>2.5</sub> durchgeführt. Die Immissionswerte der TA Luft für die Jahresmittelwerte und die Kurzzeitwerte werden eingehalten und deutlich unterschritten.
- Die zu erwartende Zusatzbelastung durch Staubniederschlag liegt an den nächstgelegenen, dauerhaften Wohn- und Gewerbenutzungen unterhalb der Irrelevanzschwelle der TA Luft. Hier ist daher die Bestimmung der Immissionskenngrößen nicht notwendig.

Es bestehen aus lufthygienischer Sicht keine Anhaltspunkte dafür, dass durch den Betrieb der Anlage schädliche Umwelteinwirkungen und unzumutbare Belästigungen bezüglich Staub für die Nachbarschaft hervorgerufen werden können.

R. field

A. Rec

M. Sc. Robin Sieb **Dipl.-Met. Axel Rühling** 

### <span id="page-3-0"></span>**1 Situation und Aufgabenstellung**

Die Firma Sibelco Deutschland GmbH betreibt südlich der Ortslage von Eisenberg / Pfalz den Tontagebau "Doris". Dieser soll in nördliche und westliche Richtung um ca. 20 ha erweitert werden. Die geplante Erweiterung erstreckt sich auf die an den bestehenden Abbau angrenzenden Acker- und Gehölzflächen im Norden und Westen, jeweils bis an die umgrenzenden Straßen bzw. im Norden bis an die dortigen römischen Siedlungsreste [\[28\].](#page-37-0)

Im Rahmen des Scoping-Termins, welcher im September 2018 stattfand, ist unter anderem die Erstellung einer Staubimmissionsprognose nach TA Luft gefordert worden. Beim Tontagebau "Doris" handelt es sich um eine Anlage, die nach dem Bundesberggesetz zu genehmigen ist. Die Vorhabenträgerin beabsichtigt, die erstellten Fachgutachten im bergrechtlichen Planfeststellungsverfahren als Anlage zu den Antragsunterlagen einzureichen. Dabei ist zu prüfen, ob die einschlägigen Vorgaben der TA Luft eingehalten werden bzw. ob und wann eventuell zusätzliche Schutzvorkehrungen getroffen werden müssen. Genehmigungsbedürftige Anlagen im Sinne des Bundes-Immissionsschutzgesetztes [\[1\]](#page-35-1) werden auf dem Gelände nicht betrieben [\[27\]](#page-37-1) [\[28\].](#page-37-0)

### <span id="page-4-0"></span>**2 Beurteilungsgrundlagen**

Im vorliegenden Fall sind als mögliche luftverunreinigende Stoffe Schwebstaub  $(PM_{10}, PM_{2,5})$  $(PM_{10}, PM_{2,5})$  $(PM_{10}, PM_{2,5})$ <sup>1</sup> und Staubniederschlag zu betrachten.

#### <span id="page-4-1"></span>**2.1 Immissionswerte nach TA Luft**

Grundlage der Beurteilung ist die Technische Anleitung zur Reinhaltung der Luft (TA Luft [\[3\]\)](#page-35-2).

Eine Betrachtung von Immissionskenngrößen ist nach Nr. 4.1 der TA Luft nicht erforderlich

- bei geringen Emissionsmassenströmen (Nr. 4.6.1.1 TA Luft),
- bei einer geringen Vorbelastung (Nr. 4.6.2.1 TA Luft) oder
- bei irrelevanten Zusatzbelastungen (Nr. 4.[2](#page-4-3).2 und 4.3.2 TA Luft)<sup>2</sup>.

In diesen Fällen kann davon ausgegangen werden, dass schädliche Umwelteinwirkungen durch die Anlage nicht hervorgerufen werden können, es sei denn, trotz geringer Massenströme nach Buchstabe a) oder geringer Vorbelastung nach Buchstabe b) liegen hinreichende Anhaltspunkte für eine Sonderfallprüfung nach Nummer 4.8 vor.

Die im Sinne dieser Regelung zur Beurteilung potentiell zu Grunde zu legenden Emissions- und Immissionswerte für Staub sind in den folgenden Tabellen zusammengefasst.

Tabelle 1. Bagatellmassenströme nach Nr. 4.6.1.1 TA Luft, Tabelle 7.

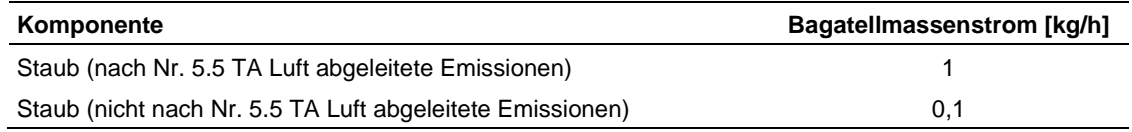

Anhand der Bagatellmassenströme zu beurteilen sind die mittleren stündlichen Emissionen in der Kalenderwoche mit den aus lufthygienischer Sicht ungünstigsten Betriebsbedingungen. In die Ermittlung des Massenstroms sind die Emissionen im Abgas der gesamten Anlage einzubeziehen; bei der wesentlichen Änderung sind die Emissionen der zu ändernden sowie derjenigen Anlagenteile zu berücksichtigen, auf die sich die Änderung auswirken wird, es sei denn, durch diese zusätzlichen Emissionen werden die Bagatellmassenströme erstmalig (bzw. in Summation seit der letzten Immissionsprognose für die Anlage) überschritten. Dann sind die Emissionen der gesamten Anlage einzubeziehen.

<span id="page-4-2"></span>-

*d*<sup>50</sup> <2,5 µm;

\\S-KAR-FS01\ALLEFIRMEN\M\PROJ\156\M156574\M156574\_01\_BER\_3D.DOCX:22. 01. 2021

IS-KAR-FS01\ALLEFIRMENIMPROJ\156\M156574\M156574\_01\_BER\_3D.DOCX:22.01.2021

<sup>1</sup> PM10: Particulate Matter <10 µm; Staubteilchen mit einem aerodynamischen Durchmesser *d*<sup>50</sup> <10 µm; PM2,5: Particulate Matter <2,5 µm; Staubteilchen mit einem aerodynamischen Durchmesser

<span id="page-4-3"></span><sup>&</sup>lt;sup>2</sup> Überschreitet die Gesamtbelastung die Immissionswerte, ist die Einhaltung der Irrelevanz für die Genehmigungsfähigkeit alleine nicht ausreichend. Nach Nrn. 4.2.2 und Nr. 4.3.2 der TA Luft sind in diesem Fall zusätzliche Anforderungen zu erfüllen.

| Immissions-<br>werte gem.<br>Nr. | Irrelevanz-<br>schwellen<br>gem. Nr. | Komponente                                      | <b>Immissionswerte</b><br>IJW | Irrelevanz-<br>schwellen   |
|----------------------------------|--------------------------------------|-------------------------------------------------|-------------------------------|----------------------------|
| 4.2.1                            | 4.2.2                                | Schwebstaub $(PM_{10})$                         | $40 \mu g/m3$                 | 3.0 % des IJ               |
| 4.3.1                            | 4.3.2                                | Staubniederschlag<br>(nicht gefährdender Staub) | $0,35 \frac{g}{m^2} \times d$ | 10,5 mg/( $m^2 \times d$ ) |

Tabelle 2. Immissionswerte (Mittelung über 1 Jahr) und Irrelevanzschwellen nach TA Luft.

Neben den Jahresmittelwerten sind in der TA Luft für Schwebstaub (PM<sub>10</sub>) zudem Kurzzeitwerte mit maximal zulässigen Überschreitungshäufigkeiten festgelegt:

Tabelle 3. Immissionswerte (Mittelung über 24 Stunden) nach TA Luft.

| Immissions-<br>werte gem.<br>Nr. | Irrelevanz-<br>schwellen<br>gem. Nr. | Komponente                      | <b>Immissionswerte</b><br>IJW | zulässige Über-<br>schreitungs-<br>häufigkeit im Jahr |
|----------------------------------|--------------------------------------|---------------------------------|-------------------------------|-------------------------------------------------------|
| 4.2.1                            | $\overline{\phantom{a}}$             | Schwebstaub (PM <sub>10</sub> ) | $50 \mu q/m^3$                | 35                                                    |

#### <span id="page-5-0"></span>**2.2 Immissionswerte nach 39. BImSchV**

Die Immissionswerte der EU-Luftqualitätsrichtlinie sind mit der 39. BImSchV [\[1\]](#page-35-1) in nationales Recht überführt worden. Mehrheitlich sind die entsprechenden Beurteilungs-maßstäbe auch in die TA Luft 2002 [\[3\]](#page-35-3) (hier: Schwebstaub PM<sub>10</sub>) bzw. in den Referentenentwurf der TA Luft in der Fassung vom 05.08.2020 [\[4\]](#page-35-4) (hier: Schwebstaub PM10 sowie PM2,5) übernommen worden, so dass immissionsseitig sowohl mit als auch ohne Anlagenbezug eine im Wesentlichen homogene Beurteilungsgrundlage existiert.

Die derzeit gültigen nationalen und europäischen Grenz- und Zielwerte, bezogen auf den Schutz der menschlichen Gesundheit, sind in [Tabelle 4](#page-5-1) zusammengefasst.

In der vorliegenden Untersuchung werden die Feinstaubpartikel PM $_{10}$  und PM $_{2,5}$  behandelt.

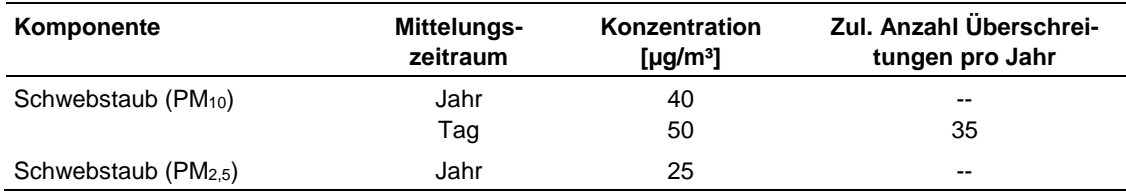

<span id="page-5-1"></span>Tabelle 4. Immissionswerte der 39. BImSchV.

#### *Vorgeschlagene Irrelevanzschwelle*

Eine Irrelevanzschwelle ist in der 39. BImSchV nicht festgelegt. Für die Aufpunkte mit Bewertung nach 39. BImSchV wird analog Referentenentwurf der TA Luft in der Fassung vom 05.08.2020 [\[4\]](#page-35-4) eine Irrelevanzschwelle von 3,0 % des Immissionswertes für PM2,5 vorgeschlagen.

### <span id="page-6-0"></span>**3 Beschreibung der örtlichen Verhältnisse**

Die Tongrube "Doris" der Sibelco Deutschland GmbH liegt unmittelbar südlich von Eisenberg (Pfalz), etwa 500 m von den Wohngebäuden der Ortslage (Mischnutzung) entfernt. In etwa 200 m Entfernung, in südöstlicher Richtung, liegt der Ortsteil Seltenbach. Dabei handelt es sich um eine Splittersiedlung mit Mischnutzung. Die geplante Erweiterung um ca. 20 ha soll in nordwestlicher Richtung in drei Phasen bis an die angrenzenden Straßen bzw. römischen Siedlungsreste erfolgen. Die umliegenden Flächen werden größtenteils landwirtschaftlich genutzt [\[27\].](#page-37-1)

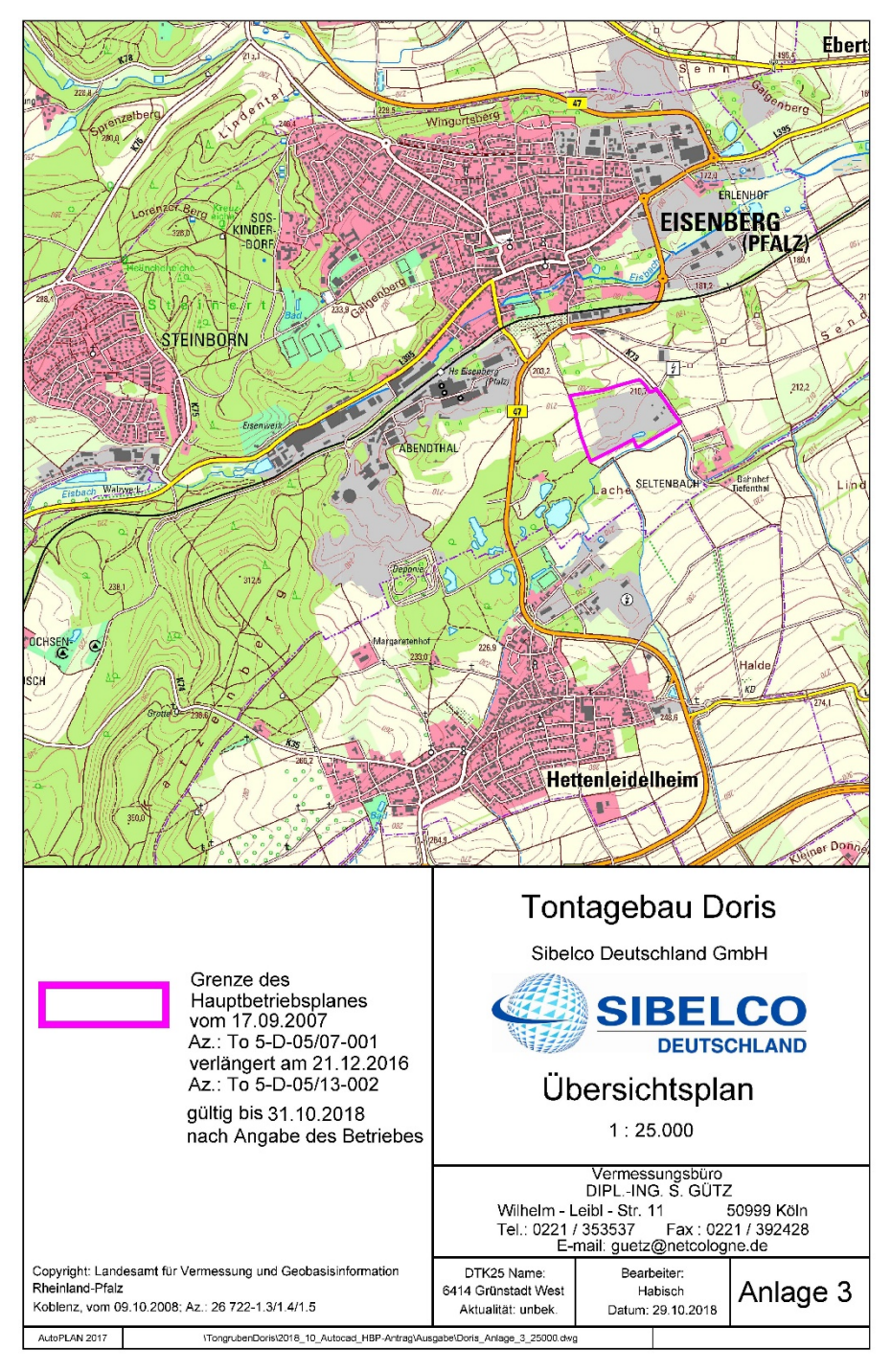

Abbildung 1: Übersicht zur Lage des Tagebaus [\[28\].](#page-37-0)

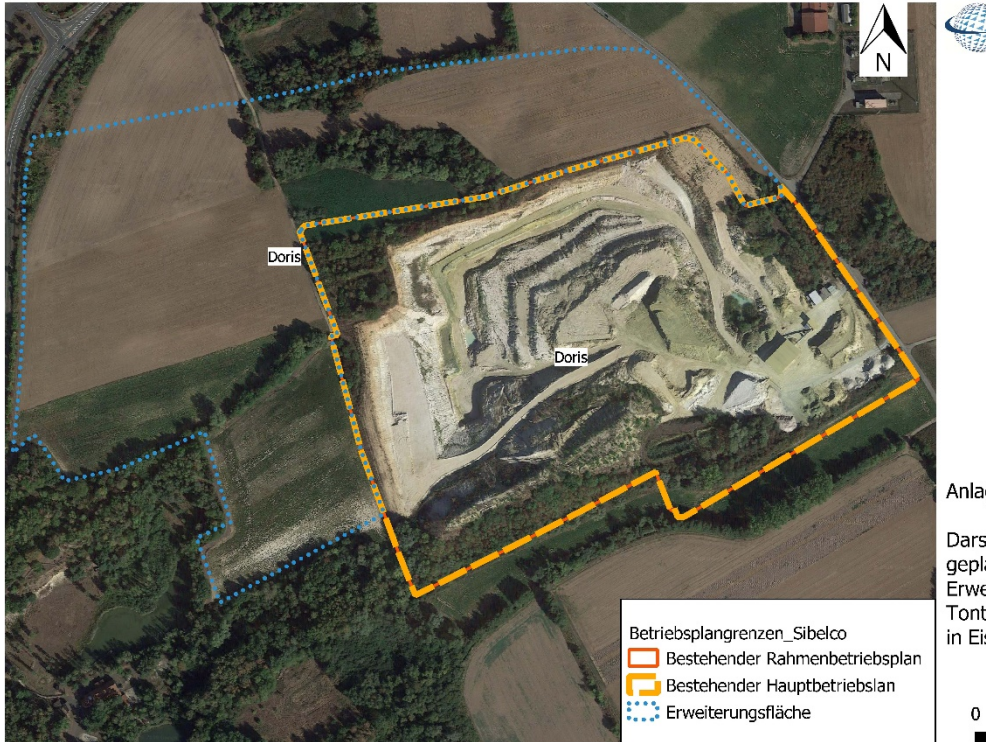

Anlage 1

Darstellung der geplanten Erweiterungsfläche Tontagebau "Doris" in Eisenberg/Pfalz

**SIBELCO** 

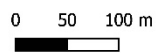

Abbildung 2. Lage des Tagebaus und der Erweiterungsflächen [\[28\].](#page-37-0)

Im Bereich des Betriebs befinden sich diverse Lagerflächen bzw. eine Lagerhalle, Aufbereitungsanlagen zur Zerkleinerung und Homogenisierung, sowie Zufahrten, dazu Werkstatteinrichtungen und Büro- /Sozialräume. Der Abbau, wie auch die Wiederverfüllung finden noch einmal deutlich weiter entfernt vom genannten Ortsteil statt.

Das Gelände im näheren Umfeld des Tagebaus "Doris" ist schwach gegliedert, die Höhe im Untersuchungsgebiet beträgt ca. 200 – 210 m ü. NHN. Nach Norden ist das Gelände leicht abfallend, nach Süden leicht aufsteigend. In westlicher Richtung steigt das Gelände verstärkt in Richtung Pfälzer Wald an und in östlicher Richtung öffnet sich das Gelände in die Rheinebene. Aufgrund der Geländestruktur wird für die vorliegende Untersuchung unebenes Gelände angenommen.

### <span id="page-8-0"></span>**4 Meteorologische Daten**

Die Windrichtungsverteilung an einem Standort wird primär durch die großräumige Druckverteilung geprägt. Die Strömung in der vom Boden unbeeinflussten Atmosphäre (ab ca. 1.500 m über Grund) hat daher in Mitteleuropa ein Maximum bei südwestlichen bis westlichen Richtungen. Ein zweites Maximum, das vor allem durch die Luftdruckverteilung in Hochdruckgebieten bestimmt wird, ist bei Winden aus Ost bis Nordost vorherrschend. In Bodennähe, wo sich der Hauptteil der lokalen Ausbreitung von Schadstoffen abspielt, kann die Windrichtungs- und Windgeschwindigkeitsverteilung jedoch durch die topographischen Strukturen modifiziert sein. Im Bereich des Standorts ist eine kleinräumige Modifikation der Hauptwindrichtung vorhanden, da unebenes Gelände vorliegt.

Gemäß den Anforderungen des Anhang 3 TA Luft [\[3\]](#page-35-3) sind für Ausbreitungsrechnungen meteorologische Daten zu verwenden, die für den Standort charakteristisch sind. Sofern keine Messdaten am Anlagenstandort vorliegen, sind Daten einer geeigneten und entsprechend ausgerüsteten Station zu verwenden. Dabei ist die Übertragbarkeit der Daten zu prüfen. Nach Anhang 3, Nr. 12 TA Luft kann prinzipiell, in Abhängigkeit der Häufigkeit von Schwachwindsituationen, entweder eine meteorologische Zeitreihe (AKTerm) oder eine Ausbreitungsklassenstatistik (AKS) verwendet werden.

Die Recherche nach Messstationen, deren Daten auf den Standort des Tagebaus übertragbar sind, ergab keine Treffer. Die geprüften Stationen (Bad Dürkheim, Alzey, Kirchheim-Bolanden, Winnweiler) wiesen jeweils lokale Charakteristika auf, die nicht auf die am Standort des Tagebaus zu erwartende Windverteilung zutrafen.

Auf der Grundlage des beim Landesamt für Umwelt Rheinland-Pfalz veröffentlichten Windrosenatlas (https://luft.rlp.de/de/umweltmeteorologie/windrosen/) wurde im vorliegenden Fall die synthetische meteorologische Zeitreihe (SynRepAKTerm) der metSoft GbR für den Standort bei Eisenberg/Pfalz beschafft und verwendet [\[31\]](#page-37-2) (zu Einzelheiten des Berechnungsverfahrens siehe https://www.metsoft.de/fileadmin/ Downloads/SynAKS/QS-SynAKTerm\_V-1.1.pdf).

Die AKTerm enthält den stündlichen Verlauf von Windgeschwindigkeit und –richtung sowie der Ausbreitungsklassen für ein Jahr. In [Abbildung 3](#page-9-0) sind die Windrichtungshäufigkeitsverteilung und die Windgeschwindigkeitsverteilung dargestellt. Die Windrose weist ein primäres Maximum der südwestlichen Windrichtungen auf. Ein Sekundärmaximum tritt in nordöstlicher Richtung auf.

[Abbildung 4](#page-10-0) zeigt die Häufigkeiten der Windgeschwindigkeits- und Ausbreitungsklassen. Windschwache Situationen (< 1,4 m/s) treten in 25,2 % der Jahresstunden auf. Stabile Ausbreitungsbedingungen (Klasse I und Klasse II) liegen in 42,4 % der Jahresstunden vor. Mit 41,2 % Anteil an der Häufigkeit aller Ausbreitungsklassen sind die indifferenten Ausbreitungssituationen der Klassen III/1 und III/2 in etwa ebenso häufig wie die stabilen Ausbreitungsklassen. Die mittlere Windgeschwindigkeit beträgt 2,6 m/s.

Die Anemometerposition wurde im Rechengebiet auf folgenden Standort gelegt: UTM X 3.434.298 m, Y 5.491.550 m.

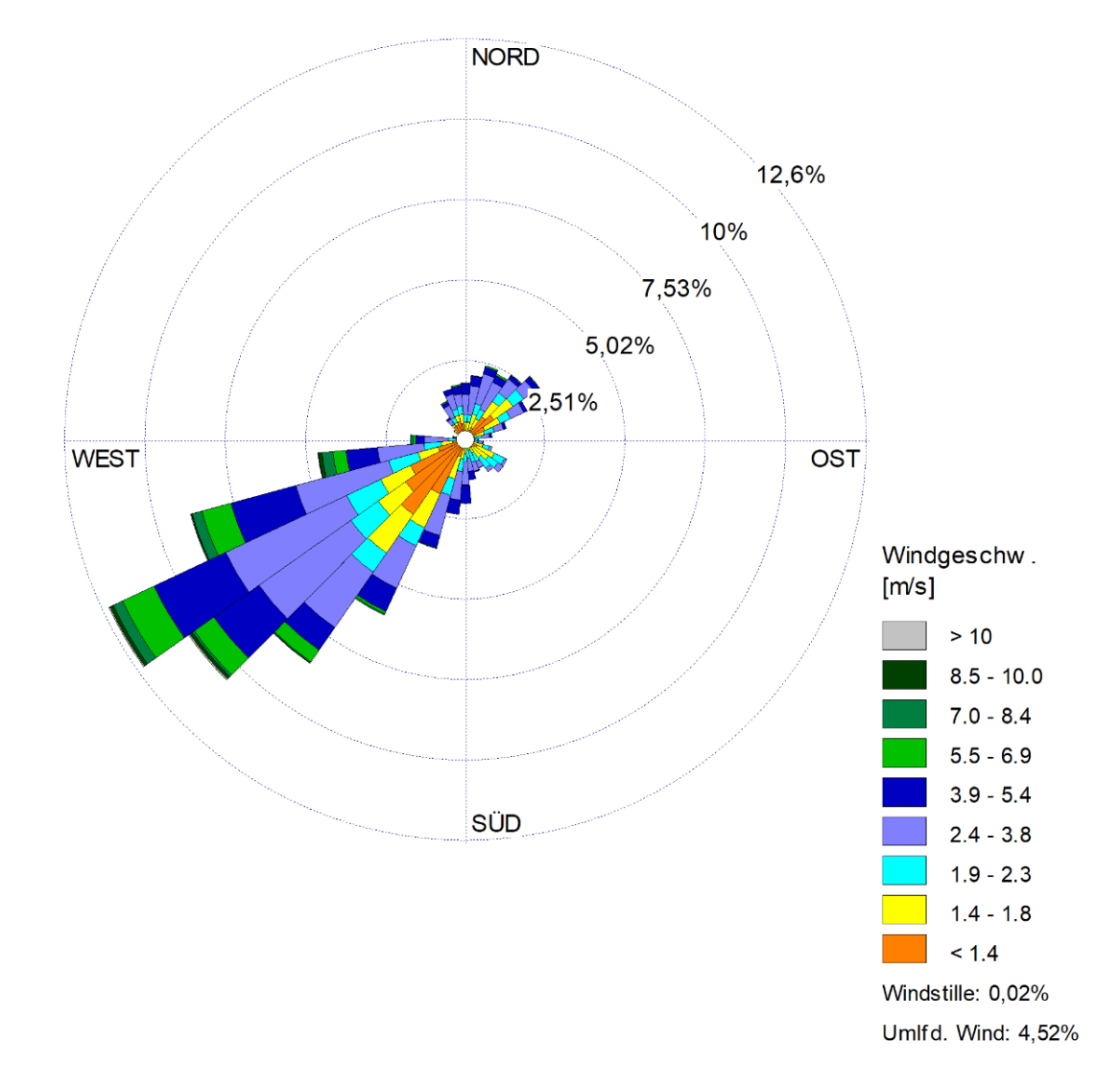

<span id="page-9-0"></span>Abbildung 3: Synthetische Windrichtungshäufigkeitsverteilung für Eisenberg/Pfalz [\[31\]](#page-37-2)

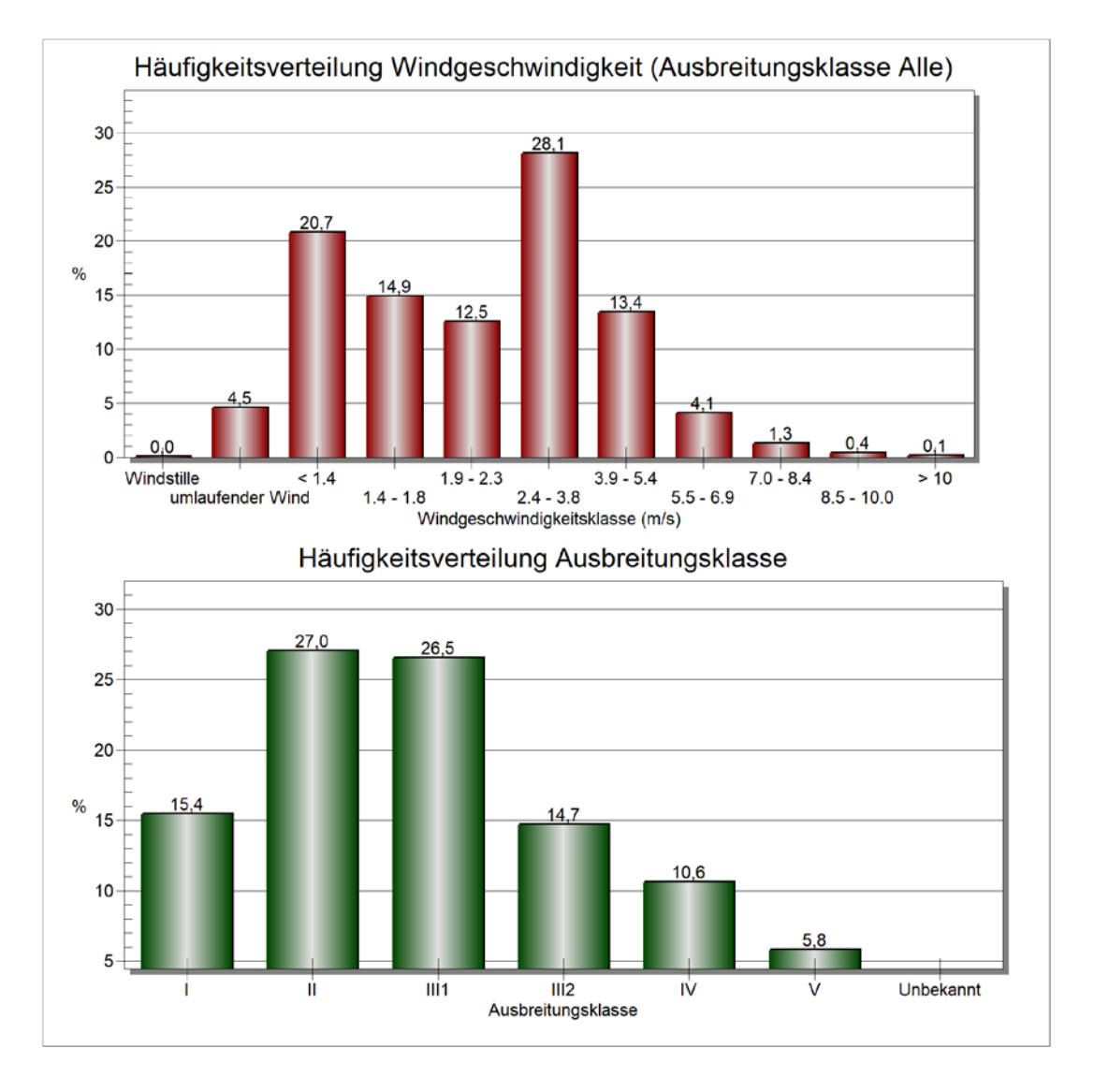

<span id="page-10-0"></span>Abbildung 4: Häufigkeitsverteilung Windgeschwindigkeit und Ausbreitungsklasse für Eisenberg/Pfalz [\[31\]](#page-37-2)

Die vom Partikelmodell zusätzlich benötigten meteorologischen Grenzschichtprofile und die hierzu benötigten Größen

- Windrichtung in Anemometerhöhe
- Monin-Obukhov-Länge
- Mischungsschichthöhe
- Rauhigkeitslänge
- Verdrängungshöhe

wurden gemäß Richtlinie VDI 3783 Blatt 8 und entsprechend den in Anhang 3 der TA Luft [\[3\]](#page-35-3) festgelegten Konventionen bestimmt.

### **5 Emissionsdaten**

#### <span id="page-11-1"></span><span id="page-11-0"></span>**5.1 Beschreibung des Betriebs der Anlage**

Die Firma Sibelco Deutschland GmbH betreibt in Eisenberg/Pfalz südlich der Ortslage den Tontagebau Doris mit etwa 15 ha genehmigter Betriebsfläche. Es ist eine Erweiterung der Tagebaufläche um ca. 20 ha Richtung Norden und Westen geplant, die Fördermenge soll rund 60.000 t/a Ton erreichen, woraus sich ein Abraumaufkommen von ca. 100.000 m<sup>3</sup>/a ergibt.

Derzeit findet die Tongewinnung im Rahmen von einzelnen Förderkampagnen statt, sodass über das Jahr verteilt nur während 3 bis 6 Monaten tatsächlich gefördert wird. An den restlichen Tagen wird Material nach Bedarf von den bestehenden Halden abgetragen und zu den Verarbeitungsanlagen befördert.

Bei der Tonförderung werden ca. 30 Touren pro Tag gefahren, für den Abraum sind es ca. 40 Touren. Bei langen Wegstrecken wird mit 3 Dumpern gefahren, wenn sie kürzer sind mit 2 Dumpern. Pro Dumper kann im Tagesgeschäft mit einer Zuladung von ca. 25 t gerechnet werden.

Die Tongewinnung erfolgt mittels Hydraulikbagger. Der jeweilige Abbaustoß wird in Abhängigkeit von der anstehenden Lagerstättenmächtigkeit und der Anzahl der Tonsorten durch mehrere Gewinnungsböschungen unterteilt. Aufgrund der standfest ausgebildeten Lagerstätte wird innerhalb des Abbaufeldes eine Generalneigung der Gewinnungsböschung im Böschungsverhältnis von 1:1,5 als ausreichend angesehen. Zwischen den einzelnen Strossen werden Bermen mit einer Breite von ca. 5 m stehengelassen.

Die vorhandene Abraumschicht wird gesondert abgetragen und am Rande des Aufschlusses zwecks späterer Wiederaufbringung sowie als Sicherungswall gegen unbefugtes Betreten zwischengelagert. Es ist davon auszugehen, dass jährlich rund 100.000 m³ Abraum abgetragen werden müssen, um die Tone freizulegen.

Nicht kulturfähige Bodenschichten werden grundsätzlich in ausgebeutete Grubenbereiche rückverfüllt (Innenverkippung).

Soweit der Klebsand nicht vermarktet werden kann, wird er auf der Innenkippe im ausgetonten Bereich zur Wiederauffüllung verwendet. Die standfest ausgebildeten Abraumböschungen werden auf eine Böschungsneigung von etwa 1:1 entsprechend einem Winkel von etwa 45° eingestellt.

Abtrag, Transport und Wiedereinbau von Abraummaterial erfolgen mittels Hydraulikbagger, Dumper sowie Planierraupe.

Die Aufbereitung des gewonnenen Rohtones beschränkt sich auf dessen Zerkleinerung und Homogenisierung. Hierzu wird eine Tonschnitzelanlage, bestehend aus Kastenbeschicker, Walzenbrecher und Gurtförderer, eingesetzt, deren Betrieb nicht genehmigungsbedürftig i.S. des Bundes-Immissionsschutzgesetzes ist. Die Betriebsanlagen der Aufbereitung wurden in die Bandbeschickung der 6 vorhandenen Lagerboxen der Tonlagerhalle integriert.

Die Regelverladezeit ist momentan von 7.00 bis 16.30 Uhr und soll auch für die Erweiterung so beibehalten werden.

Der derzeitige Tagebauaufschluss wird von max. 2 m hohen Lärm- und Sichtschutzwällen begrenzt. Es ist als Staubminderungsmaßnahme ein Wasserwagen des vor Ort für den Abbau zuständigen Subunternehmers im Einsatz, vorrangig im Tagebau, je nach Bedarf aber auch im Bereich der Tagesanlagen.

Folgende Geräte und Fahrzeuge stehen aktuell für die Durchführung von Abraum-, Gewinnungs-, Verlade- und Verkippungsarbeiten zur Verfügung [\[27\]:](#page-37-1)

- Kettenbagger vom Typ CAT 330 (Fahrzeuggewicht ca. 30 to; 1,8 m<sup>3</sup> Schaufelgröße)
- Dumper vom Typ Volvo A25 und Bell B30 (maximales Fahrzeuggewicht: 48 t; Zuladung 28 t)
- Radlader vom Typ L120 (maximales Fahrzeuggewicht 28 t, Zuladung 8 t, Schaufelgröße 3,6 m<sup>3</sup>)
- Raupe vom Typ Cat D6 (Gesamtgewicht 23 t)

#### **5.2 Emissionen und Ableitbedingungen**

#### <span id="page-12-1"></span><span id="page-12-0"></span>**5.2.1 Emissionsverursachende Betriebsvorgänge**

Die emissionsverursachenden Betriebsvorgänge (EBV) sind im Folgenden im Wesentlichen nach den gehandhabten Stoffen zusammengefasst.

#### *Tonabbau*

- 1. Lösen und Aufnahme des Tones mit Bagger (60.000 t/a)
- 2. Abwurf Ton auf Dumper (60.000 t/a)
- 3. Fahrweg Dumper zum Zwischenlager und zurück
- 4. Abkippen Ton auf Halde (60.000 t/a)
- 5. Aufnahme Ton mit Radlader von Halde (60.000 t/a)
- 6. Abwurf Ton auf Dumper (60.000 t/a)
- 7. Fahrweg Dumper von Halde zur Verarbeitungsanlage und zurück
- 8. Abkippen von Dumper bei Verarbeitungsanlage (60.000 t/a)
- 9. Aufnahme Ton mit Radlader (30.000 t/a)
- 10. Fahrweg Radlader zum Schnitzler (30.000 t/a)
- 11. Abkippen von Radlader in Schnitzler (30.000 t/a)
- 12. Aufbereitung Ton (30.000 t/a)
- 13. Transport von Schnitzler zur Lagerbox mit 2 Bandübergaben (30.000 t/a)
- 14. Abwurf Ton in Bunker (30.000 t/a)
- 15. Aufnahme geschnitzelter Ton mit Radlader aus Box (30.000 t/a)
- 16. Fahrweg Radlader von Box zum LKW
- 17. Abwurf geschnitzelter Ton auf LKW (30.000 t/a)
- 18. Aufnahme ungeschnitzelter Ton mit Radlader (30.000 t/a)
- 19. Fahrweg Radlader zum LKW
- 20. Abwurf ungeschnitzelter Ton auf LKW (30.000 t/a)
- 21. Fahrweg LKW zum Tor (60.000 t/a)
- 22. Zufahrt LKW von Tor zur Verladung (leer)

#### *Abraum und Wiederverfüllung*

- 23. Lösen und Aufnahme des Abraums mit Bagger (180.000 t/a)
- 24. Abwurf Abraum auf Dumper (180.000 t/a)
- 25. Fahrweg Dumper zum Sicherungswall bzw. Verfüllbereich
- 26. Abkippen Abraum (180.000 t/a)
- 27. Fahrweg Dumper zurück zum Abbaubereich
- 28. Fahrweg LKW mit Fremdmaterial von Tor zum Verfüllbereich (32.000 t/a)
- 29. Abkippen Fremdmaterial in Verfüllbereich (32.000 t/a)
- 30. Fahrweg LKW zum Tor (leer)

Es sei anzumerken, dass die Raupe als emissionsverursachendes Fahrzeug vernachlässigbar ist, da die Fahrbewegungen im Gegensatz zu den anderen Fahrzeugen weitaus geringer ausfallen und durch sie keine Abwurf- bzw. Aufnahmevorgänge im Sinne der VDI 3790 Blatt 3 [\[7\]](#page-35-5) durchgeführt werden.

#### <span id="page-13-0"></span>**5.2.2 Angesetzte Emissionsminderungsmaßnahmen**

Für die Fahrwege des gesamten Betriebsgeländes wird entsprechend den von der Sibelco Deutschland GmbH zur Verfügung gestellten Unterlagen [\[27\]](#page-37-1) und den Beobachtungen während der Ortseinsicht [\[29\]](#page-37-3) von einer manuellen Bewässerung ausgegangen. Des Weiteren sind die Fahrgeschwindigkeiten der eingesetzten Fahrzeuge wie folgt zu beschränken:

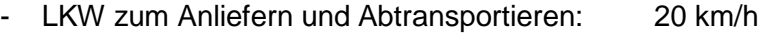

- Dumper zum innerbetrieblichen Transport: 30 km/h
- Radlader für Umschlagvorgänge: 10 km/h

Die Bewässerung der Fahrwege ist dabei so zu regulieren, dass sichtbare Staubemissionen vermieden werden.

Diese am Standort zu verwirklichenden Maßnahmen zur Reduktion staubförmiger Emissionen nach dem Stand der Technik entsprechend TA Luft Nr. 5.2.3, VDI 3790 Blatt 3 [\[7\]](#page-35-5) und LAI [\[15\]](#page-36-0) sind umzusetzen.

#### **5.2.3 Berechnungsgrundlagen**

Als Berechnungsgrundlage für diffuse Staubemissionen können die Richtlinien VDI 3790 Blatt 2: Umweltmeteorologie; Emissionen von Gasen, Gerüchen und Stäuben aus diffusen Quellen: Deponien [\[6\],](#page-35-6) VDI 3790 Blatt 3: Umweltmeteorologie; Emissionen von Gasen, Gerüchen und Stäuben aus diffusen Quellen: Lagerung, Umschlag und Transport von Schüttgütern [\[7\]](#page-35-5) sowie VDI 3790 Blatt 4: Umweltmeteorologie; Emissionen von Gasen, Gerüchen und Stäuben aus diffusen Quellen: Staubemissionen durch Fahrzeugbewegungen auf gewerblichem/industriellem Betriebsgelände [\[8\]](#page-35-7) herangezogen werden.

Berechnet wird dabei die Emissionskomponente Gesamtstaub, welche nach VDI 3790 Blatt 1 [\[5\]](#page-35-8) als "Partikel festen Aggregatzustands mit einer Sinkgeschwindigkeit von ≤ 10 cm/s" definiert ist und aus Stäuben mit einem Durchmesser von bis zu 500 µm bestehen kann. Konservativ wird der berechnete Gesamtstaub in Anlehnung an die VDI 3790 Blatt 4 [\[8\]](#page-35-7) komplett der Fraktion < 75 µm zugeordnet.

#### **5.2.4 Emissionen aus Umschlagvorgängen**

#### *Aufnahmevorgänge*

Für die Materialaufnahme

wird in der VDI-Richtlinie 3790 Blatt 3 [\[7\]](#page-35-5) Gleichung [\(1\)](#page-14-0) angegeben:

<span id="page-14-0"></span>
$$
q_{\text{Aut}} = a \cdot 2.7 \cdot \frac{1}{\sqrt{M'}} \cdot \rho_{\text{S}} \cdot k_{\text{U}} \tag{1}
$$

Es bedeuten:

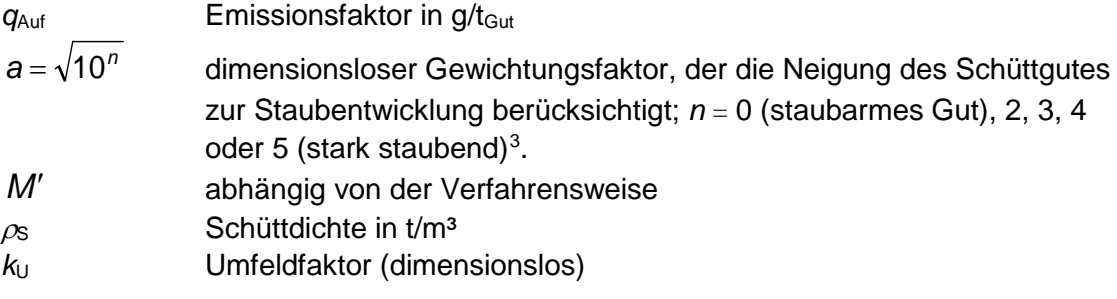

#### *Abwurfvorgänge*

Die Staubemission beim diskontinuierlichen Abkippen eines Schüttgutes lässt sich mit Hilfe der VDI-Richtlinie 3790 Blatt 3 rechnerisch wie folgt abschätzen:

\\S-KAR-FS01\ALLEFIRMEN\M\PROJ\156\M156574\M156574\_01\_BER\_3D.DOCX:22. 01. 2021

IS-KAR-FS01\ALLEFIRMENIMPROJ\156\M156574\M156574\_01\_BER\_3D.DOCX:22.01.2021

<span id="page-14-1"></span><sup>&</sup>lt;sup>3</sup> außergewöhnlich feuchtes/ staubarmes Gut  $(n = 0)$ , Staub nicht wahrnehmbar  $(n=2)$ , schwach staubend (*n* = 3), (mittel) staubend (*n* = 4), stark staubend (*n* = 5); der Exponent *n* wird entsprechend dem optischen Erscheinungsbild beim Umschlag des Schüttgutes festgelegt, wobei die Tabellen im Anhang B der VDI-Richtlinie 3790 eine Orientierungshilfe geben.

$$
q_{\text{Ab}} = a \cdot 2, 7 \cdot \frac{1}{\sqrt{M}} \cdot \left(\frac{H_{\text{freq}}}{2}\right)^{1,25} \cdot 0, 5 \cdot k_{\text{Gerät}} \cdot \rho_{\text{S}} \cdot k_{\text{U}}
$$
(2)

Es bedeuten:

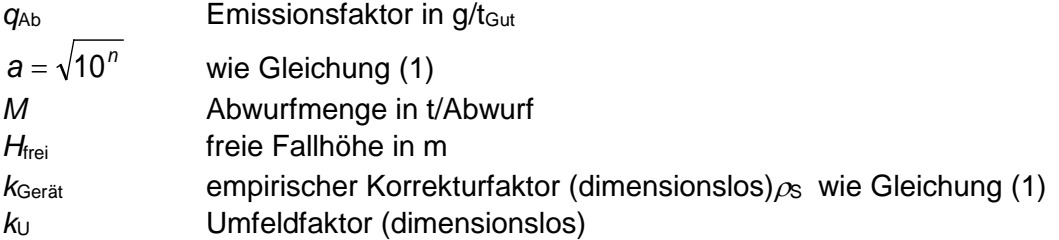

Für den kontinuierlichen Abwurf des Materials von den Förderbändern gilt Gleichung [\(3\):](#page-15-0)

<span id="page-15-0"></span>
$$
q_{\text{Ab}} = a \cdot 83,3 \cdot \frac{1}{\sqrt{\dot{M}}} \cdot \left(\frac{H_{\text{frei}}}{2}\right)^{1,25} \cdot 0,5 \cdot k_{\text{Gerät}} \cdot \rho_{\text{S}} \cdot k_{\text{U}}
$$
(3)

Es bedeuten:

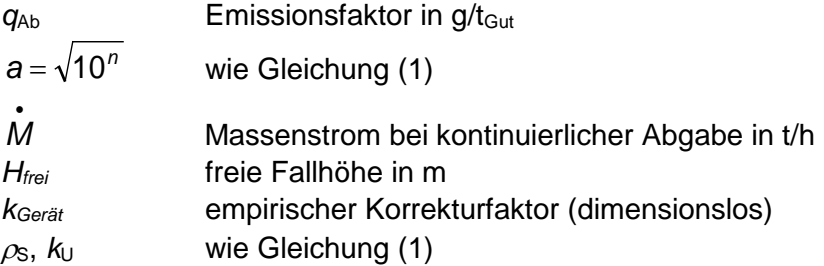

#### *Staubungsneigung*

Für die Staubungsneigung wurden in Abhängigkeit vom Fortschritt des Gewinnungsund des Verarbeitungsprozesses steigende Staubungsneigungen aufgrund von Trocknungsprozessen angesetzt. Das frische Ton- und Abraummaterial wurde aufgrund der Feuchtigkeit und der Stückigkeit als feuchtes / staubarmes Gut mit  $n = 0$ , das Material auf Halde mit  $n = 1$  und das verarbeitete Material mit  $n = 2$  (Staub nicht wahrnehmbar) eingestuft. Dies entspricht den beim Ortstermin vorgefundenen Verhältnissen. Die Aufnahme- bzw. Abwurfmenge bei diskontinuierlichen Vorgängen sowie der Massenstrom bei kontinuierlichen Vorgängen wurden entsprechend den von Seiten des Betreibers angegebenen technischen Daten der verwendeten Maschinen in die Berechnung aufgenommen [\[27\].](#page-37-1)

Für die in Kapitel [5.2.1](#page-12-1) aufgeführten emissionsverursachenden Betriebsvorgänge (EBV) ergeben sich in Verbindung mit den in Kapitel [5.2.2](#page-13-0) genannten Minderungsmaßnahmen und den o. g. Berechnungsgrundlagen und Materialeigenschaften Emissionen aus Umschlagvorgängen von ca. 5.230 kg/a.

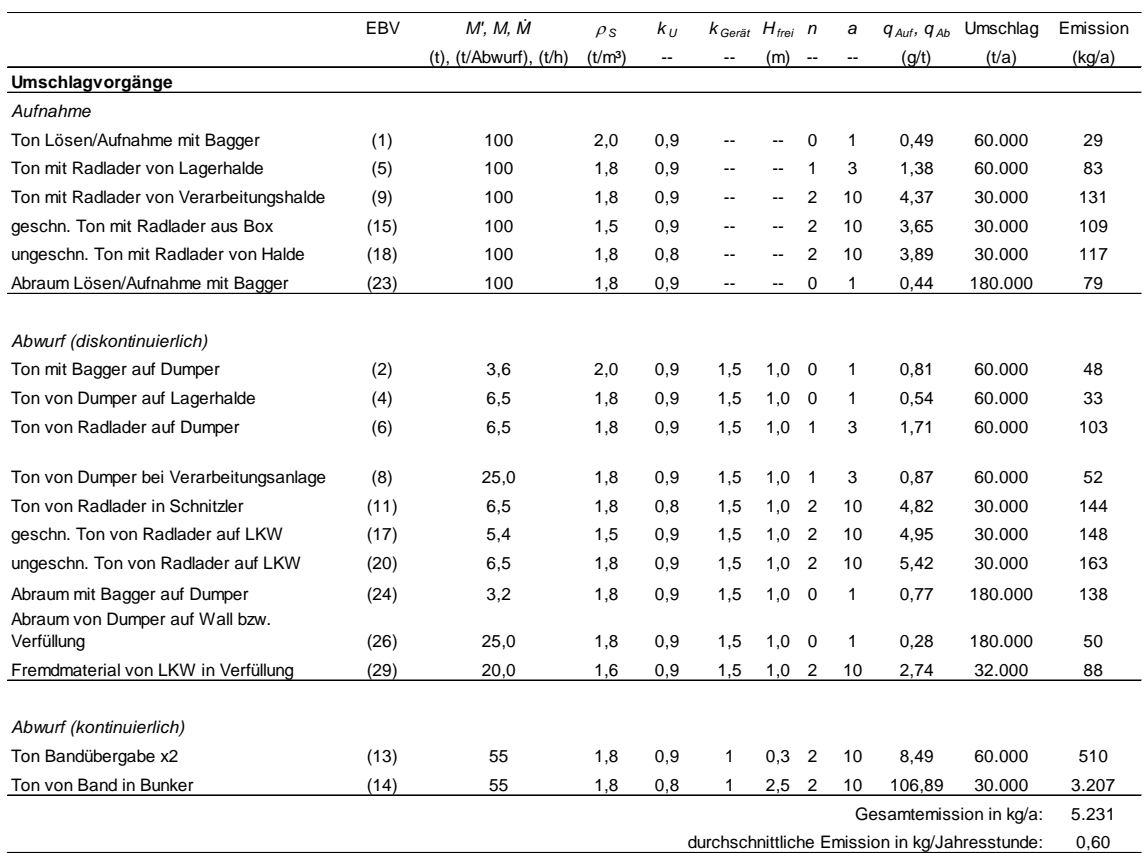

#### Tabelle 5. Emissionsmodellierung (nach VDI 3790 Bl. 3) für Umschlagvorgänge

Hinweis: Der Parameter *n* bezeichnet den Exponenten zur Ermittlung des dimensionslosen Gewichtungsfaktors *a* .

#### **5.2.5 Emissionen aus Transportvorgängen**

Beim Fahrverkehr im Betriebsgelände können grundsätzlich Emissionen durch Staubaufwirbelungen entstehen. Zur Abschätzung von Staubaufwirbelungen durch Fahrbewegungen sind die LKW-Fahrten und Dumper-Fahrten zu betrachten. Die Fahrbewegungen des Radladers in der Umgebung der Verarbeitungsanlage werden ebenfalls betrachtet.

Die Fahrbewegungen des Radladers bzw. des Baggers im Abbaubereich sind aufgrund der geringen Fahrgeschwindigkeit (keine Aufwirbelung) und der kurzen Fahrstrecken nicht emissionsrelevant.

#### *Unbefestigte Fahrwege*

Die Staubemissionen, die durch die Fahrbewegungen auf unbefestigten Fahrwegen verursacht werden, können gemäß der VDI-Richtlinie 3790 Blatt 4 [\[8\]](#page-35-7) wie folgt abgeschätzt werden:

<span id="page-16-0"></span>
$$
q_{\text{uF}} = k_{\text{KgV}} \cdot \left(\frac{s}{12}\right)^a \cdot \left(\frac{W}{2.7}\right)^b \cdot \left(1 - \frac{p}{365}\right) \cdot \left(1 - k_M\right) \tag{4}
$$

Es bedeuten:

\\S-KAR-FS01\ALLEFIRMEN\M\PROJ\156\M156574\M156574\_01\_BER\_3D.DOCX:22. 01. 2021

IS-KAR-FS01\ALLEFIRMENIMPROJ\156\M156574\M156574\_01\_BER\_3D.DOCX:22.01.2021

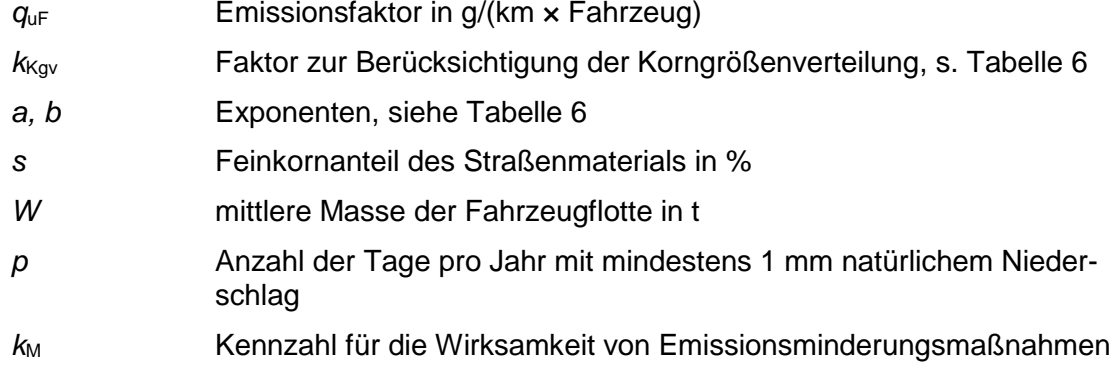

Die nachfolgende [Tabelle 6](#page-17-0) enthält Berechnungsgrößen zur Berücksichtigung der Korngrößenverteilung nach VDI 3790 Blatt 4 für Transportvorgänge.

<span id="page-17-0"></span>Tabelle 6. Faktor *k*<sub>Kgv</sub> und Exponenten *a* und *b* zur Berücksichtigung der Korngrößenverteilung für unbefestigte Fahrwege [\[8\].](#page-35-7)

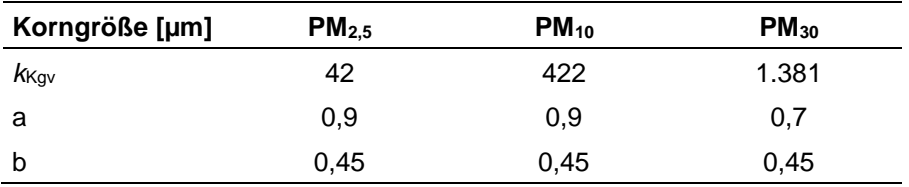

Für unbefestigte Fahrwege wird nach VDI 3790 Blatt 4 [\[8\]](#page-35-7) in den meisten Fällen ein mittlerer Feinkornanteil des Straßenmaterials *S* von 5 bis 10 % als Anhaltswert angegeben, nach [\[16\]](#page-36-1) wird ein Konventionswert von 5,2 % empfohlen. Der Wert *S* wird für die Fahrstrecken im Tontagebau "Doris" zu 7 % angenommen. Die befestigten Fahrstrecken im Eingangsbereich des Tagebaus werden konservativ ebenfalls als unbefestigte Strecken modelliert.

#### *Niederschlag oder Befeuchtung*

Erfolgt eine Befeuchtung von unbefestigten Fahrwegen, kann gemäß VDI 3790 Blatt 4 [\[8\]](#page-35-7) eine Kennzahl zur Maßnahmenwirksamkeit  $k_M$  von 0,5 für manuelle Befeuchtung (z. B. mit Tankfahrzeug mind. alle 3 Stunden mit 3 l/m²) und bis zu 0,8 für automatische Befeuchtungssysteme, die eine dauerhafte und gleichmäßige Befeuchtung der Fahrwege sicherstellen, angegeben werden. In der Tongrube "Doris" ist eine solche Bewässerung der Fahrwege im Tagebau vorgesehen [\[27\],](#page-37-1) weshalb der Minderungsfaktor *k m.* = 0,5 für die Fahrstrecken im Tagebau angesetzt wird [\[8\].](#page-35-7)

Nach Bild A1 der VDI 3790 Blatt 4 [\[8\]](#page-35-7) beträgt die mittlere Anzahl der Regentage mit mindestens 1,0 mm Niederschlag 120 Tage, dieser Wert ist entsprechend in die Gleichung [\(4\)](#page-16-0) zu übernehmen.

#### *Fahrgeschwindigkeit*

Die Gleichung [\(4\)](#page-16-0) der VDI 3790 Blatt 4 [\[8\]](#page-35-7) für unbefestigte Fahrwege bezieht sich auf eine Fahrgeschwindigkeit von 50 km/h [\[9\].](#page-35-9) Für unbefestigte Fahrwege wird aus [\[10\]](#page-35-10) eine Abnahme von ca. 15 % für eine jeweils um 10 km/h reduzierte Geschwindigkeit

abgeleitet. Bezogen auf 50 km/h werden analog die Emissionen bei einer Geschwindigkeit von 30 km/h um ca. 30 % (entspricht  $k_M = 0.3$ ), von 20 km/h um ca. 40 % (entspricht  $k_M = 0.4$ ) und von 10 km/h ca. 50 % (entspricht  $k_M = 0.5$ ) verringert.

#### *Motorbedingte Emissionen*

Für die während der Fahrbewegungen von den Motoren ausgehenden Partikelemissionen kann ein Emissionsfaktor von 0,13 g/(km × Fahrzeug) angenommen werden. Dieser entspricht den Angaben des Handbuch Emissionsfaktoren des Straßenverkehrs 4.1 (HBEFA) für das Jahr 2020 für den schweren Nutzverkehr in innerörtlichen Stop-and-go-Situationen ("stop+go2") und ebenem Gelände [\[11\].](#page-35-11) Innerörtliche Stopand-go-Situationen mit einer Fahrgeschwin¬digkeit von ca. 6 km/h stellen das vom HBEFA vorgesehene worst-case-Verkehrs-Szenario dar; die so berechnete Staubemission kann damit als konservative Abschätzung angesehen werden. Für die Abschätzung der von den eingesetzten Baumaschinen ausgehenden Partikelemissionen können die maximal zulässigen Schadstoffemissionen für mobile Maschinen und Geräte gemäß Richtlinie 97/68/EG [\[12\]](#page-36-2) verwendet werden.

Der Beitrag der Motoremissionen aller Fahrbewegungen liegt bei diesen Annahmen um mehrere Größenordnungen unter dem der verkehrsbedingten Staubaufwirbelungen und kann daher vernachlässigt werden.

#### *Staubemissionen durch Fahrbewegungen*

Für die in Kapitel [5.2.1](#page-12-1) aufgeführten emissionsverursachenden Betriebsvorgänge (EBV) ergeben sich in Verbindung mit den in Kapitel [5.2.2](#page-13-0) genannten Minderungsmaßnahmen und den o. g. Berechnungsgrundlagen und Materialeigenschaften Emissionen aus Umschlagvorgängen von insgesamt ca. 12.640 kg/a.

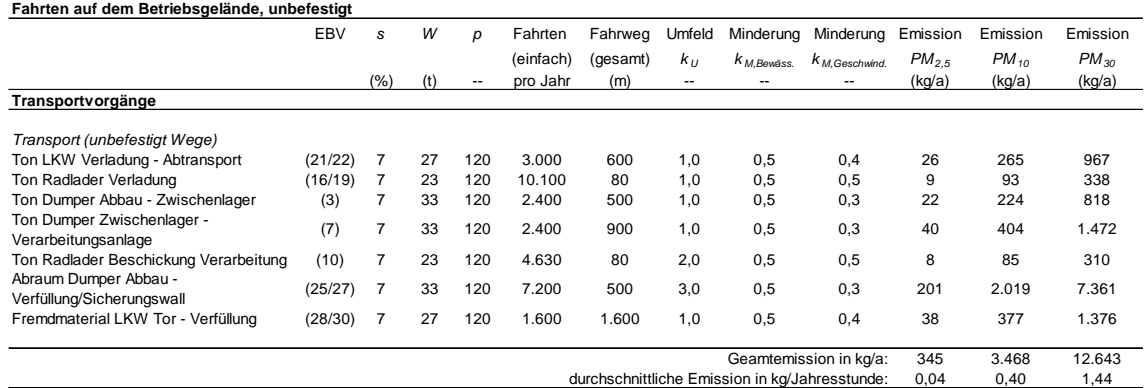

Tabelle 7. Emissionsmodellierung (nach VDI 3790 Bl. 4) für Transportvorgänge, berechnet als Transporte auf unbefestigten Fahrwegen auf dem Betriebsgelände

#### **5.2.6 Emissionen aus Brech- und Siebvorgängen**

Weitere Staubemissionen entstehen durch das Brechen bzw. Schnitzeln des Tones auf dem Betriebsgelände des Tagebaus "Doris".

Die Größenordnung der durch mechanische Aufbereitungsanlagen (hier: Schnitzeln) verursachten Staubemissionen hängt stark von der Staubungsneigung des Gutes, von der Durchfeuchtung sowie der Art des Verfahrens ab. Für diese Vorgänge stehen nach Richtlinien VDI 3790 Blatt 3 und 4 keine Berechnungs- oder Schätzmethoden wie für Lagerung, Umschlag und Fahrverkehr zur Verfügung, so dass hier eine Emissionsmodellierung mit Emissionsfaktoren erfolgt.

Zur Herleitung von Emissionsfaktoren für "Manipulation durch Sieben und Brechen" finden sich grundlegende Ansätze und Daten in [\[13\],](#page-36-3) [\[14\]](#page-36-4) und [\[16\].](#page-36-1) Die aus diesen Daten abgeleiteten und auf die Staubungsneigung des Materials (in Analogie zur VDI-Richtlinie 3790 Blatt 3) bezogenen Emissionsfaktoren sind in [Tabelle](#page-19-0) 8 enthalten.

In diesem Zusammenhang wird die Tonschnitzelanlage auf dem Betriebsgelände des Tagebaus "Doris" konservativ durch die Angaben in [Tabelle](#page-19-0) 8 für "schwach bis nicht wahrnehmbar staubende" Materialien (Ton) beschrieben.

<span id="page-19-0"></span>Tabelle 8. Emissionsfaktoren für "Manipulation durch Sieben und Brechen" analog [\[16\]](#page-36-1) sowie Ergänzung der Staubungsneigung *n* im Sinne von VDI 3790 Bl. 3 [\[7\].](#page-35-5)

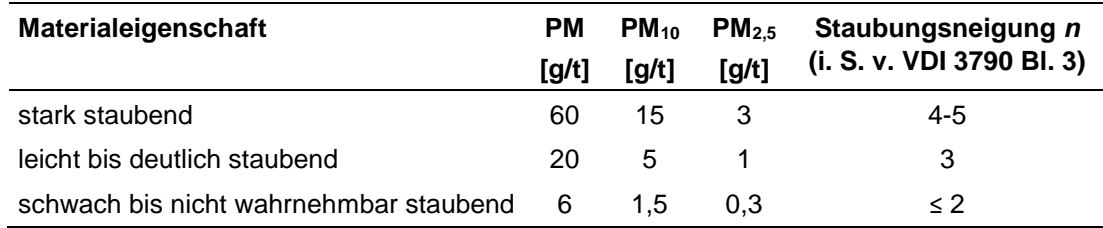

Tabelle 9. Emissionsmodellierung (nach VDI 3790 Bl. 3) für Behandlungsvorgänge mit 30.000 t/a.

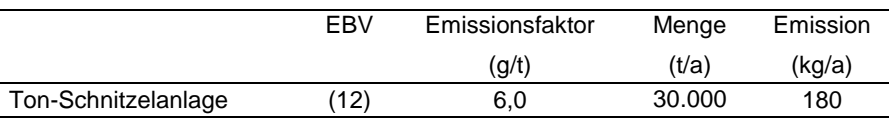

#### **5.2.7 Emissionen aus Lagervorgängen**

Wichtige Einflussfaktoren für die Emissionen aus der Lagerung von Einsatzmaterialien bedingt durch Winderosion sind die bodennahe Windgeschwindigkeit und Windrichtung, die Häufigkeit bestimmter Windgeschwindigkeiten, die Größe der dem Windangriff ausgesetzten Fläche, die Korngröße und Korngrößenverteilung und die Eigenschaften des abgelagerten Materials (u. a. Feuchte, Konsistenz). Aufgrund der Instationarität der Emission (bei einem Starkwindereignis wird der abwehbare Materialanteil ausgeblasen und die Emissionsrate sinkt dann schnell ab) ist die jährliche Staubemission stark von der standorttypischen Windgeschwindigkeitsverteilung abhängig.

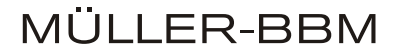

Bei der Berechnung werden windgeschwindigkeitsabhängige Emissionsraten mit der Auftrittshäufigkeit der Windgeschwindigkeitsklassen kombiniert. Beträgt die momentane Windgeschwindigkeit weniger als 4 – 5 m/s (in 10 m Höhe) findet gemäß der VDI-Richtlinie 3790 Blatt 2 [\[6\]](#page-35-6) keine Abwehung statt. Bei Standorten mit Jahresmitteln der Windgeschwindigkeit unter 2 - 3 m/s (in 10 m Höhe) kann die Emission durch Winderosion vernachlässigt werden [\[6\].](#page-35-6) Dies ist für den betrachteten Standort mit einer mittleren Windgeschwindigkeit von 2,6 m/s der Fall.

#### <span id="page-20-0"></span>**5.3 Partikelgrößenverteilung der Staubemissionen**

Die ermittelten diffusen Staubemissionen aus Umschlagvorgängen sind als Gesamtstaub angegeben. Für die Ausbreitungsrechnung ist die Verteilung auf die einzelnen Korngrößenklassen anzugeben. In Anlehnung an die Staubklassenzuordnung nach Anhang 3 der TA Luft [\[3\]](#page-35-3) wird folgende Korngrößenverteilung angenommen:

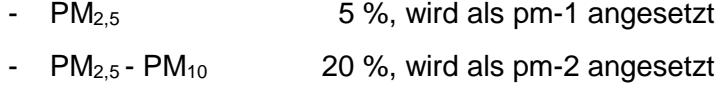

 $-$  >  $PM_{10}$  75%, wird als pm-u angesetzt

Obige Annahmen zur Partikelgrößenverteilung wurden basierend auf Beobachtungen zur Staubungsneigung des Materials beim Ortstermin [\[29\],](#page-37-3) einer Arbeitshilfe der LUBW für die Ermittlung von Emissionsfaktoren diffuser Stäube [\[21\]](#page-36-5) sowie Erfahrungswerten getroffen.

Aus den Berechnungen für den Transport auf unbefestigten Fahrwegen sind Werte für PM<sub>2.5</sub>, PM<sub>10</sub> und Gesamtstaub vorhanden, die entsprechend in die Ausbreitungsrechnung übertragen werden können.

Die Korngrößenverteilung wurde in der Ausbreitungsrechnung durch die Sedimentations- (*vs*) und Depositionsgeschwindigkeiten (*vd*) nach Anhang 3 der TA Luft abgebildet. Es gilt für:

- pm-1:  $v_s = 0$  m/s und  $v_d = 0.001$  m/s,
	- pm-2:  $v_s = 0$  m/s und  $v_d = 0.01$  m/s,
- pm-u:  $v_s = 0.06$  m/s und  $v_d = 0.07$  m/s.

Für die separate Betrachtung von PM<sub>2.5</sub> wurden diese Emissionswerte als der Parameter pb-1 gesondert eingetragen, um eine entsprechende Analyse und Betrachtung mit der verwendeten Software zu ermöglichen.

#### <span id="page-20-1"></span>**5.4 Beurteilung der Emissionen**

Die Emissionsmassenströme liegen für den Transport bei ca. 1,44 kg/h, für die Umschlagvorgänge bei ca. 0,6 kg/h und für die Behandlung des Tones bei ca. 0,02 kg/h. Damit liegen die diffusen Emissionen über dem Bagatellmassenstrom der TA Luft von 0,1 kg/h für diffuse Staubemissionen.

Daher gilt es für den Tontagebau "Doris" zu prüfen, ob die Irrelevanzkriterien bzw. die Immissionswerte der TA Luft eingehalten werden.

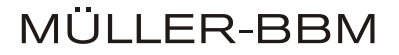

Die Größenordnung der Gesamtstaubemission, die mit den Methoden nach der Richtlinie VDI 3790 Blatt 3 und Blatt 4 ermittelt wird, ist als konservativ anzusehen. Neuere Untersuchungen [\[17\]](#page-36-6) [\[18\]](#page-36-7) [\[19\]](#page-36-8) [\[20\],](#page-36-9) die in Österreich zu einer Modifikation der Berechnungsmethode der Richtlinie VDI 3790 Blatt 3 führten, weisen darauf hin, dass Überschätzungen der Gesamtstaubfracht bzw. der Staubfracht einzelner Betriebsvorgänge um den Faktor 2 bis 10 vorliegen können.

#### <span id="page-21-0"></span>**5.5 Zeitliche Charakteristik der Emissionen**

Die freigesetzten Jahresemissionen werden im Modell auf alle Jahresstunden verteilt, so dass bei den Ausbreitungsrechnungen auch die tendenziell ungünstigeren Ausbreitungsbedingungen in der Nacht berücksichtigt sind. Bezüglich der Bewertung des Jahresmittelwerts ist dieser Ansatz konservativ.

#### <span id="page-21-1"></span>**5.6 Überhöhung**

Für die ausschließlich diffusen Emissionen des Tontagebaus wird keine Überhöhung berücksichtigt.

#### <span id="page-21-2"></span>**5.7 Emissionsquellen**

Die Emissionen aus dem Tontagebau werden diffus freigesetzt. In den Ausbreitungsrechnungen werden diese als bodennahe Emissionsquellen (Volumenquellen) beschrieben. Die in den Ausbreitungsrechnungen angesetzte Lage der Emissionsquellen ist in [Abbildung 5](#page-23-0) für die Transportvorgänge, für die Umschlagvorgänge sowie für die Behandlung des Tones dargestellt. Detailangaben zu den Emissionsquellen können den Austal.log-Dateien im Anhang entnommen werden.

Aufgrund der unspezifischen Position der Entstehung diffuser Staubemissionen mussten mehrere Annahmen getroffen werden. Die Erweiterung des Tontagebaus "Doris" ist in mehreren Abbauphasen geplant [\[28\]](#page-37-0) [\[30\],](#page-37-4) weshalb für die Modellierung konservativ von der letzten Abbauphase (Phase 3) als Zustand ausgegangen wird. Dies bedeutet für die Positionen der Volumenquellen eine gegenüber den anderen Abbauphasen kürzere Distanz zu der nächstgelegenen Wohn-/Gewerbenutzung und eine weitere Distanz für innerbetriebliche Fahrstrecken, was insgesamt einer konservativen Betrachtungsweise (Worst-Case) entspricht. Da aufgrund des veränderlichen Charakters des Tontagebaus die genauen Fahrtstrecken zum Planungszeitpunkt nicht genau bekannt sein können und diese über die gesamte Betriebsdauer der Anlage veränderlich sind, wurde die Positionierung der entsprechenden Volumenquellen großflächig abgeschätzt.

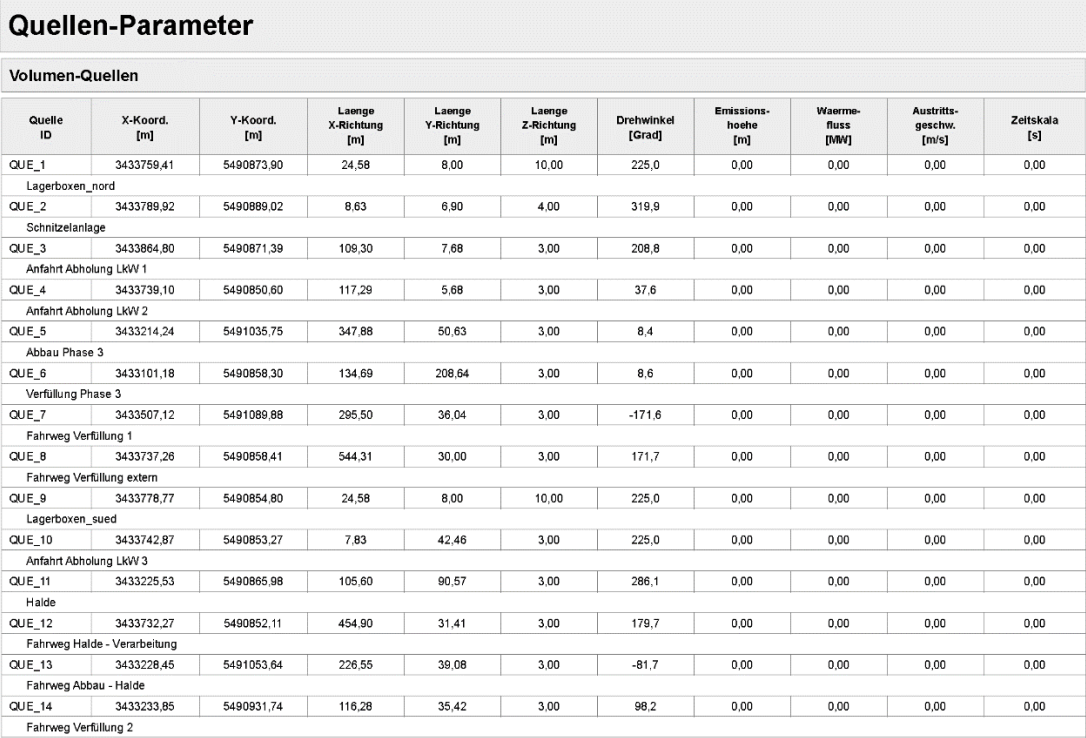

#### Tabelle 10. Zuordnung und Parameter der Emissionsquellen.

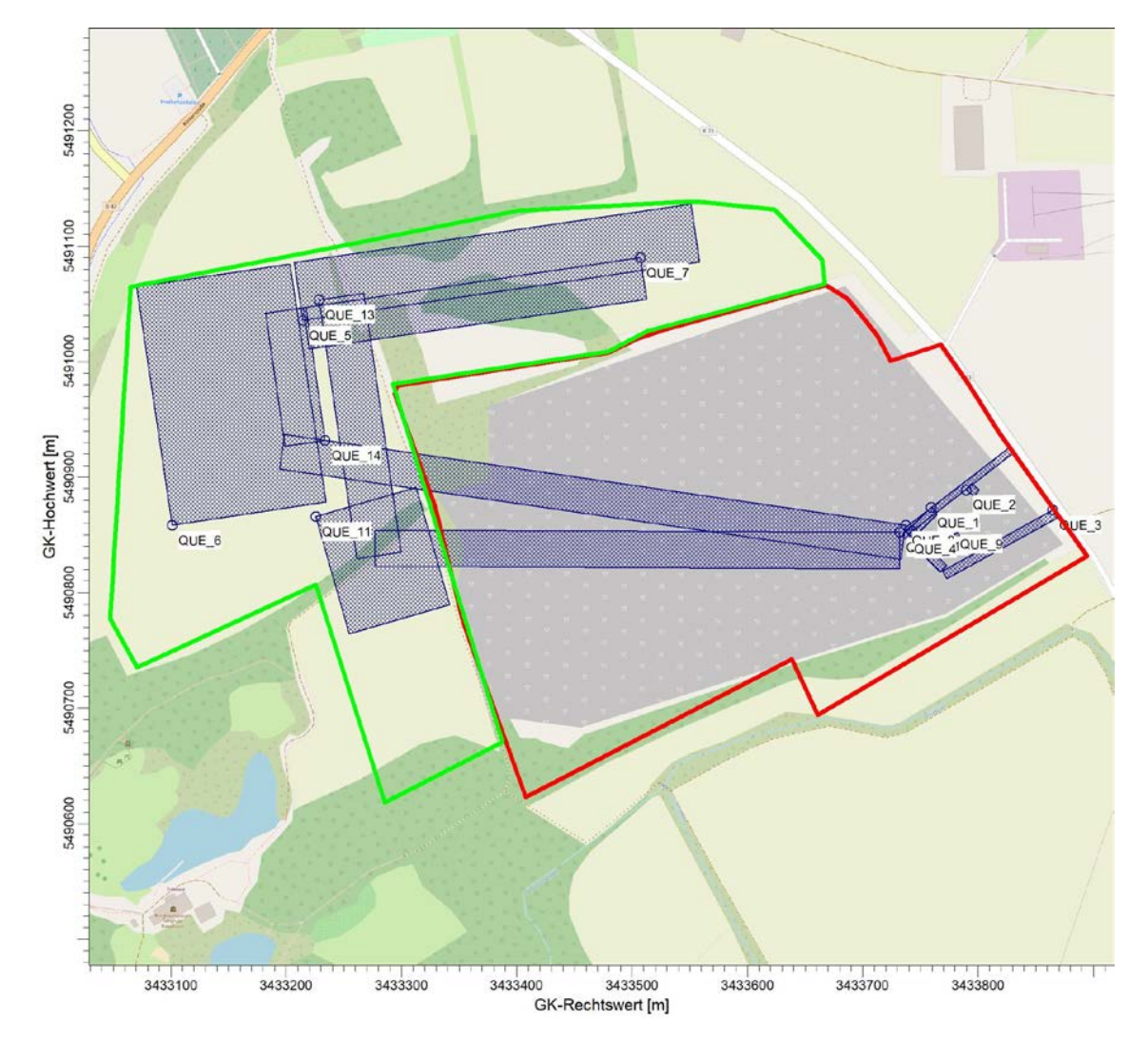

<span id="page-23-0"></span>Abbildung 5. Lageplan der Emissionsquellen, mit bestehendem Rahmenbetriebsplan (rot), Erweiterungsabsicht (grün). Hintergrundkarte: © OpenStreetMap [\[32\]](#page-37-5)

### **6 Weitere Eingangsgrößen**

#### <span id="page-24-1"></span><span id="page-24-0"></span>**6.1 Rechengebiet und räumliche Auflösung**

Als Rechengebiet wurde ein Rechteck mit Kantenlängen von 2.816 m x 2.432 m festgelegt [\(Abbildung 6\)](#page-24-2). Es genügt damit den Anforderungen der Nr. 4.6.2.5 der TA Luft, wonach das Rechengebiet bei niedrigen Quellen mindestens einen Radius von 1 km um den Emissionsschwerpunkt haben soll.

Es wurde ein fünffach geschachteltes Rechengitter mit Gitterweiten von 4 m, 8 m, 16 m, 32 m und 64 m verwendet. Ort und Betrag der Immissionsmaxima und die Höhe der Zusatzbelastungen an den relevanten Immissionsorten können bei diesem Ansatz mit hinreichender Sicherheit bestimmt werden.

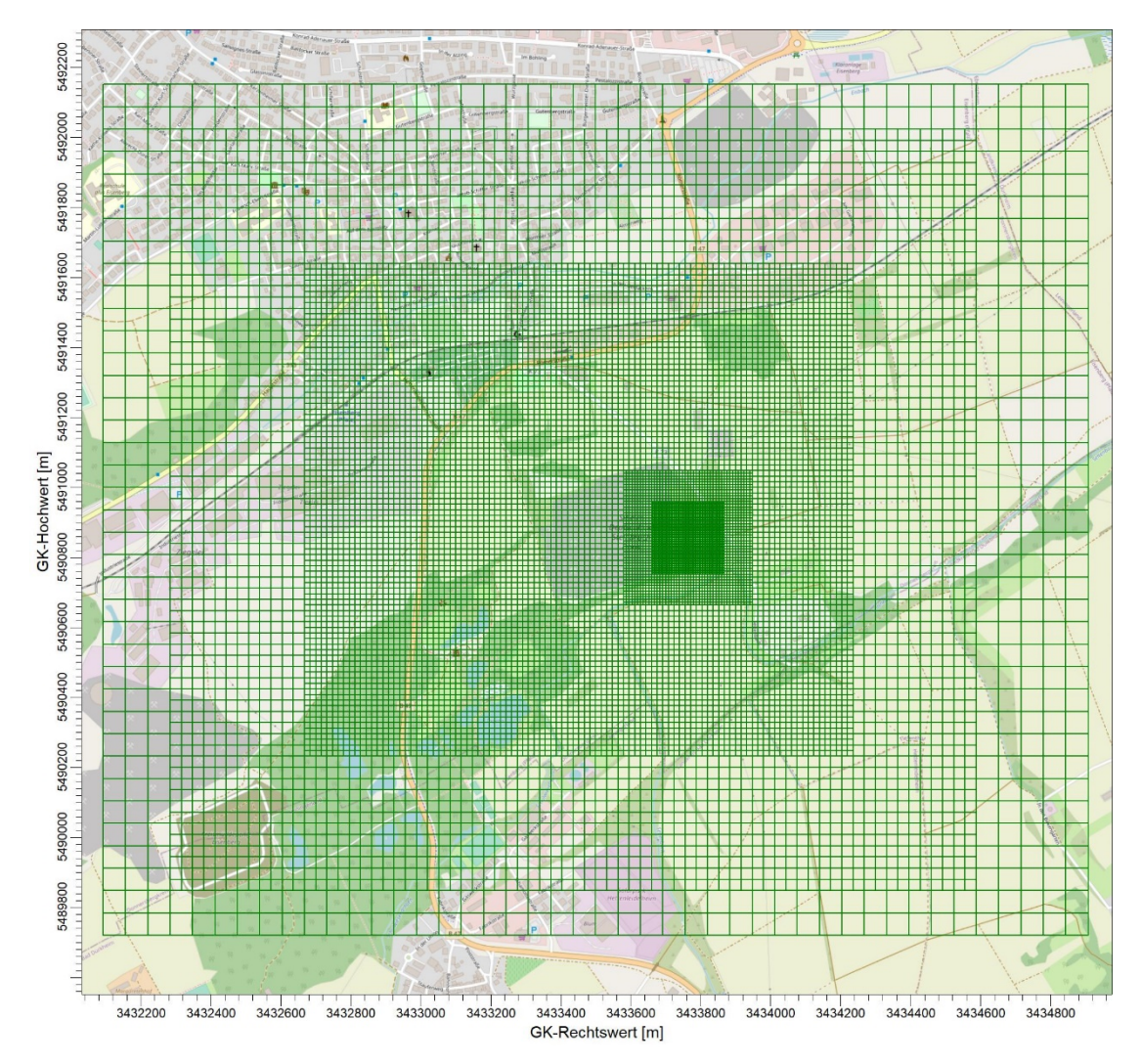

<span id="page-24-2"></span>Abbildung 6. Rechengebiet und Rechengitter der Ausbreitungsrechnung. Hintergrundkarte: © OpenStreetMap [\[32\]](#page-37-5)

Die Konzentration an den Aufpunkten wurde als Mittelwert über ein vertikales Intervall vom Erdboden bis 3 m Höhe über dem Erdboden berechnet, sie ist damit repräsentativ für eine Aufpunkthöhe von 1,5 m über Flur. Die so für ein Volumen bzw. eine Fläche des Rechengitters berechneten Mittelwerte gelten als Punktwerte für die darin enthaltenen Aufpunkte.

#### <span id="page-25-0"></span>**6.2 Rauhigkeitslänge**

Die Bodenrauhigkeit des Geländes wird durch eine mittlere Rauhigkeitslänge z<sub>0</sub> beschrieben. Sie ist nach Tabelle 14 in Anhang 3 der TA Luft aus den Landnutzungsklassen des CORINE-Katasters zu bestimmen. Die auf der Basis von Geländenutzungsdaten ermittelte mittlere Bodenrauigkeit ergibt sich zu  $z_0 = 0.5$  m.

Die Verdrängungshöhe d<sub>0</sub> ergibt sich nach Nr. 8.6 in Anhang 3 der TA Luft im vorliegenden Fall aus  $z_0$  zu d<sub>0</sub> =  $z_0 \times 6$  = 3,0 m.

#### **6.3 Berücksichtigung von Bebauung und Gelände**

#### <span id="page-25-1"></span>**6.3.1 Bebauung**

Bei der Berücksichtigung der Bebauung im Rahmen der Ausbreitungsrechnung ist zunächst der Wirkungsbereich potenzieller Strömungshindernisse im Verhältnis zur Schornsteinbauhöhe zu ermitteln. Gemäß TA Luft (Anhang 3, Nr. 10) sind bei dieser Prüfung, ob und in welcher Art Gebäude zu berücksichtigen sind, alle Gebäude, deren Abstand von der jeweiligen Emissionsquelle geringer ist als das 6fache ihrer Höhe, in die weitere Prüfung mit einzubeziehen.

Innerhalb der Wirkungsbereiche können Gebäude über die Rauigkeitslänge *z*<sup>0</sup> bzw. die Verdrängungshöhe *d*<sup>0</sup> berücksichtigt werden, wenn die Schornsteinhöhen größer sind als das 1,7fache der Gebäudehöhen (TA Luft, Anhang 3, Nr. 10, Buchstabe a).

Gebäude innerhalb des Wirkungsbereiches, aus deren Sicht die Schornsteinbauhöhe weniger als das 1,7fache, aber mehr als das 1,2fache ihrer Höhe beträgt, können mit Hilfe eines diagnostischen Windfeldmodells für Gebäudeumströmung berücksichtigt werden (TA Luft, Anhang 3, Nr. 10, Buchstabe b).

Für die diffusen und bodennahen Emissionsquellen ist Nr. 10 in Anhang 3 der TA Luft nicht ohne weiteres anzuwenden. Durch Vergleichsrechnungen mit Windkanaldaten und durch verschiedene Validierungsuntersuchungen konnte die Anwendbarkeit des hier eingesetzten diagnostischen Windfeldmodells TALdia aber auch außerhalb des in der TA Luft genannten Anwendungsbereiches nachgewiesen werden [\[24\]](#page-36-10) [\[25\]](#page-37-6) [\[26\].](#page-37-7)

Im Bereich des Tontagebaus "Doris" sind lediglich im Eingangs- bzw. Verarbeitungsbereich relevante Betriebsgebäude vorhanden, die in der Modellierung berücksichtigt wurden.

#### **6.3.2 Gelände**

Einflüsse von Geländeunebenheiten auf die Ausbreitungsbedingungen sind gemäß TA-Luft (Anhang 3, Nr. 11) zu berücksichtigen, wenn im Rechengebiet Geländesteigungen von mehr als 1 : 20 und Höhendifferenzen von mehr als der 0,7fachen Schornsteinbauhöhe auftreten. Hierzu können in der Regel diagnostische Windfeldmodelle eingesetzt werden, solange die Steigungen Werte von 1 : 5 nicht überschreiten und lokale (thermische) Windsysteme keine Rolle spielen.

Im gesamten Rechengebiet treten moderate Steigungen zwischen 1 : 20 und 1 : 5 mit einem Anteil von ca. 54 % auf. Stärkere Steigungen über 1 : 5 treten auf weniger als 1 % der Fläche auf, weshalb sie nur eine untergeordnete Rolle spielen.

Das formale Anwendungskriterium der Geländesteigung in der TA Luft spiegelt nicht gleichzeitig die fachliche Anwendungsgrenze des diagnostische Windfeldmodells wider. Zur Prüfung der fachlichen Anwendbarkeit wird bei der Berechnung der Windfelder in der Protokolldatei ein maximaler Divergenzfehler ausgewiesen. Übersteigt dieser den Wert von 0,2 so ist das Windfeld im Allgemeinen nicht verwendbar (Richtlinie VDI 3783 Blatt 13). Da im vorliegenden Fall der Divergenzfehler bei maximal 0,004 liegt, ist aus fachlicher Sicht kein Ausschlusskriterium für das diagnostische Windfeldmodell gegeben.

Aus Gründen der Verhältnismäßigkeit wurde daher auf die Anwendung eines prognostischen Windfeldmodels verzichtet und mit dem in AUSTAL2000 implementierten diagnostischen Modell TALdia gearbeitet.

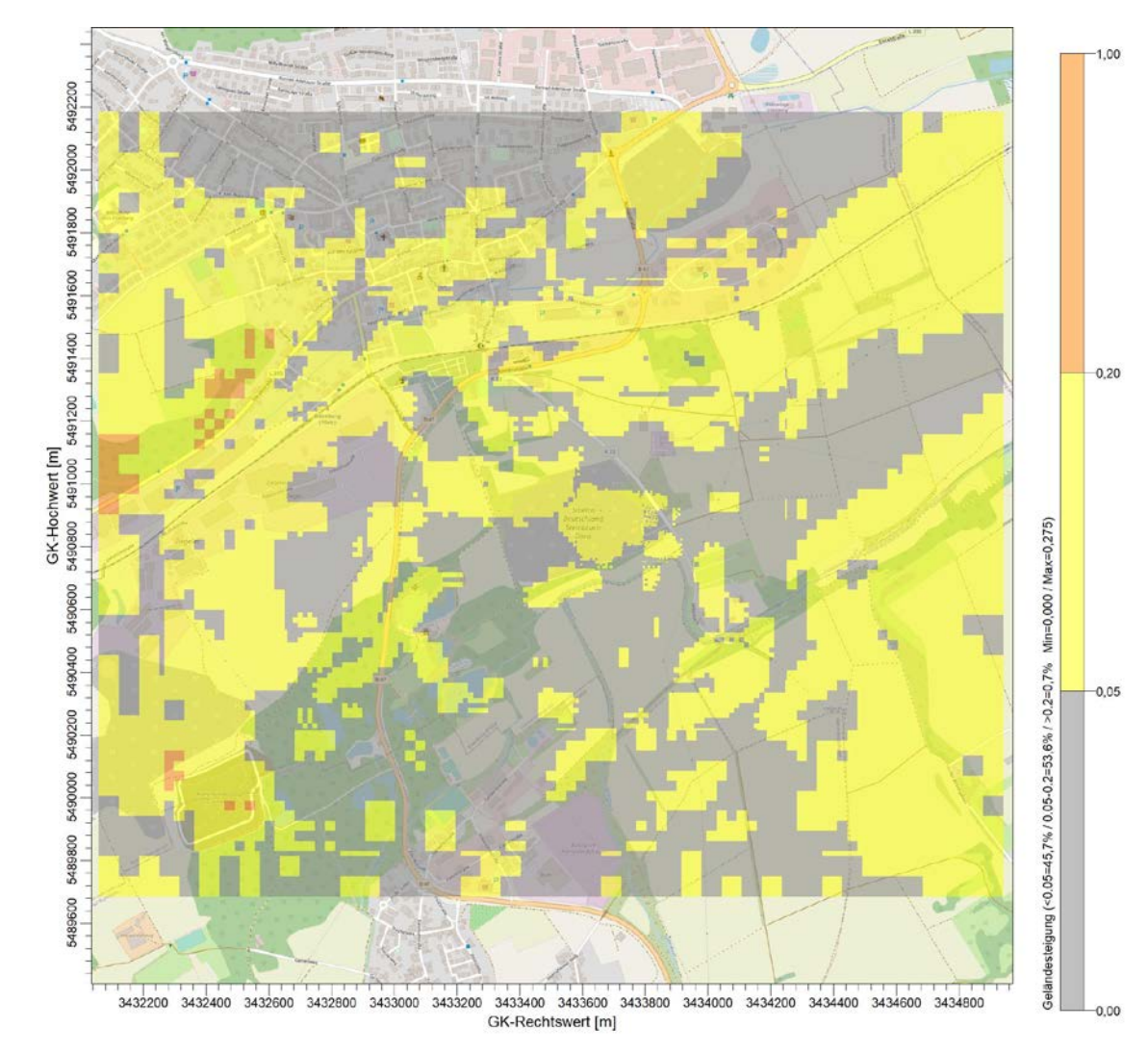

Abbildung 7. Geländesteigungen im Untersuchungsgebiet. Hintergrundkarte: © OpenStreetMap [\[32\]](#page-37-5)

Zur Berücksichtigung der Orografie bei der Berechnung des Windfeldes wurden die Höhendaten im Rechengebiet in Form eines Digitalen Geländemodells (DGM) in einer Rasterauflösung von 10 m zugrunde gelegt.

#### <span id="page-27-0"></span>**6.4 Verwendetes Ausbreitungsmodell**

Es wurde mit dem Programm AUSTAL2000 [\[23\]](#page-36-11) gearbeitet, welches den Anforderungen der TA Luft (Anhang 3) [\[3\]](#page-35-3) bzw. der VDI Richtlinie 3945 Bl. 3 [\[22\]](#page-36-12) entspricht.

#### <span id="page-27-1"></span>**6.5 Berücksichtigung der statistischen Unsicherheit**

Mit der Wahl der Qualitätsstufe 2 (entspricht einer Teilchenrate = 8 s<sup>-1</sup>) bei der Ausbreitungsrechnung wurde sichergestellt, dass im beurteilungsrelevanten Gebiet außerhalb des Werksgeländes die modellbedingte statistische Unsicherheit des Berechnungsverfahrens, berechnet als statistische Streuung des berechneten Wertes, beim Immissions-Jahreskennwert weniger als 3 vom Hundert des Immissions-Jahreswertes betragen hat.

### **7 Darstellung der Ergebnisse der Ausbreitungsrechnung**

#### <span id="page-28-1"></span><span id="page-28-0"></span>**7.1 Beurteilungspunkte**

Die Belastung durch Schwebstaub und Staubniederschlag ist ausschließlich außerhalb der Werksgrenzen zu untersuchen, da im Bereich des Betriebsgeländes die arbeitsschutzrechtlichen Anforderungen maßgebend sind. Ferner ist gemäß Nr. 4.6.2.6 der TA Luft das Umfeld der Anlage nur an den Orten für die Beurteilung relevant, an denen eine Exposition nicht nur vorübergehend stattfindet.

Als maßgebliche Immissionsorte wurden die nächstgelegenen Wohnhäuser und Gebäude mit gewerblicher Nutzung der umliegenden Ortschaften festgelegt. Die Lage dieser Beurteilungspunkte ist in [Abbildung 8](#page-28-2) dargestellt.

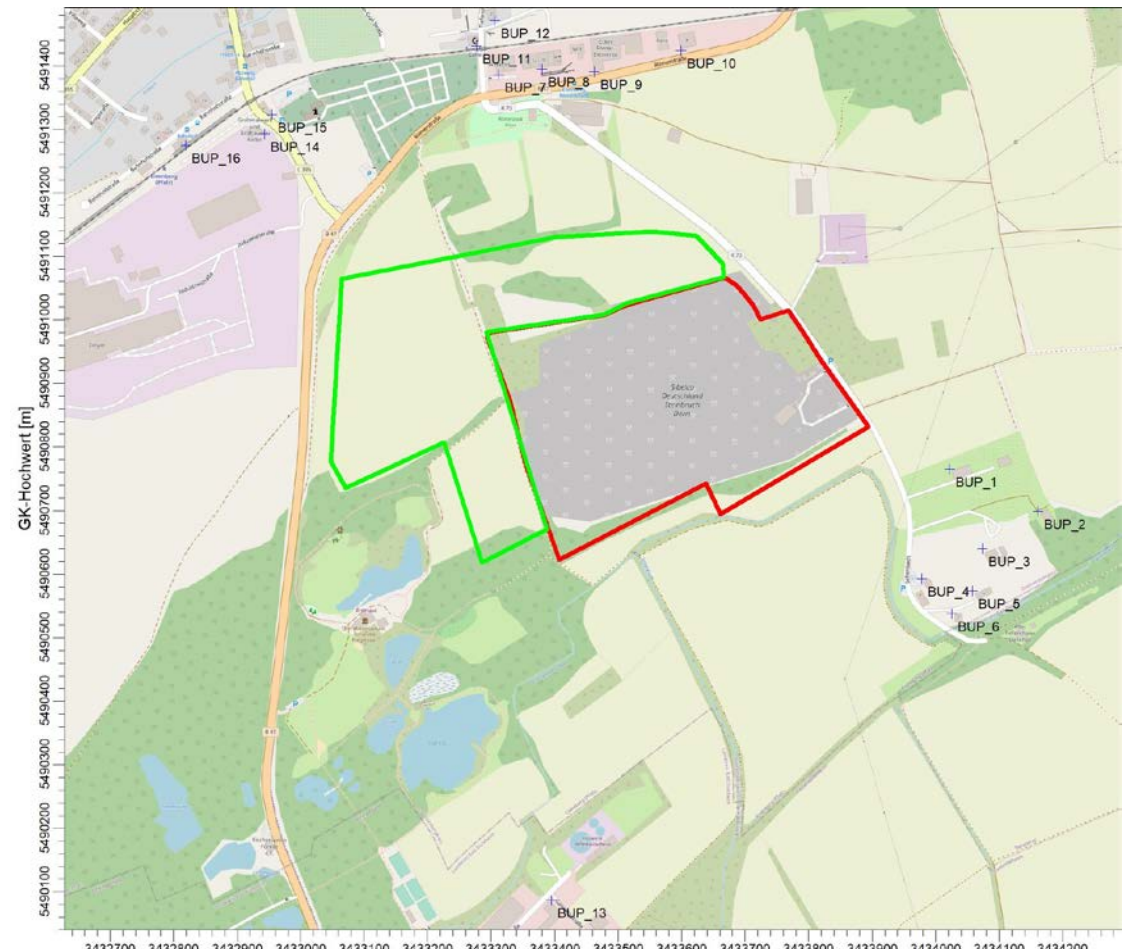

3432700 3432800 3432900 3433000 3433100 3433200 3433300 3433400 3433600 3433600 3433700 3433800 3433800 3434100 3434100 3434200 GK-Rechtswert [m]

<span id="page-28-2"></span>Abbildung 8. Lage der Beurteilungspunkte, mit bestehendem Rahmenbetriebsplan (rot), Erweiterungsabsicht (grün). Hintergrundkarte: © OpenStreetMap [\[32\]](#page-37-5)

#### <span id="page-29-0"></span>**7.2 Räumliche Verteilung der Zusatzbelastungen**

Die Zusatzbelastungen, die durch den voraussichtlichen Betrieb der Erweiterung des Tontagebaus "Doris" entstehen, wurden mit den zugeordneten Quellen mittels Ausbreitungsrechnungen nach TA Luft [\[3\]](#page-35-3) prognostiziert.

#### *Schwebstaub PM10 und PM2,5:*

In [Abbildung 9](#page-29-1) ist die räumliche Verteilung der Zusatzbelastung an Schwebstaub PM<sub>10</sub>, in [Abbildung 10](#page-30-0) die von PM<sub>2,5</sub>, im Jahresmittel dargestellt. Die Farbgebung in den folgenden Abbildungen beginnt jeweils beim Irrelevanzwert nach TA Luft.

Die größten Immissionen treten auf dem Betriebsgelände im Bereich der modellierten Fahrwegsstrecken zwischen dem Abbaubereich und dem Verfüllungsbereich sowie in der unmittelbaren Umgebung der Verarbeitungsanlage auf. Mit zunehmender Entfernung von den Quellen nimmt die Immissionszusatzbelastung rasch ab.

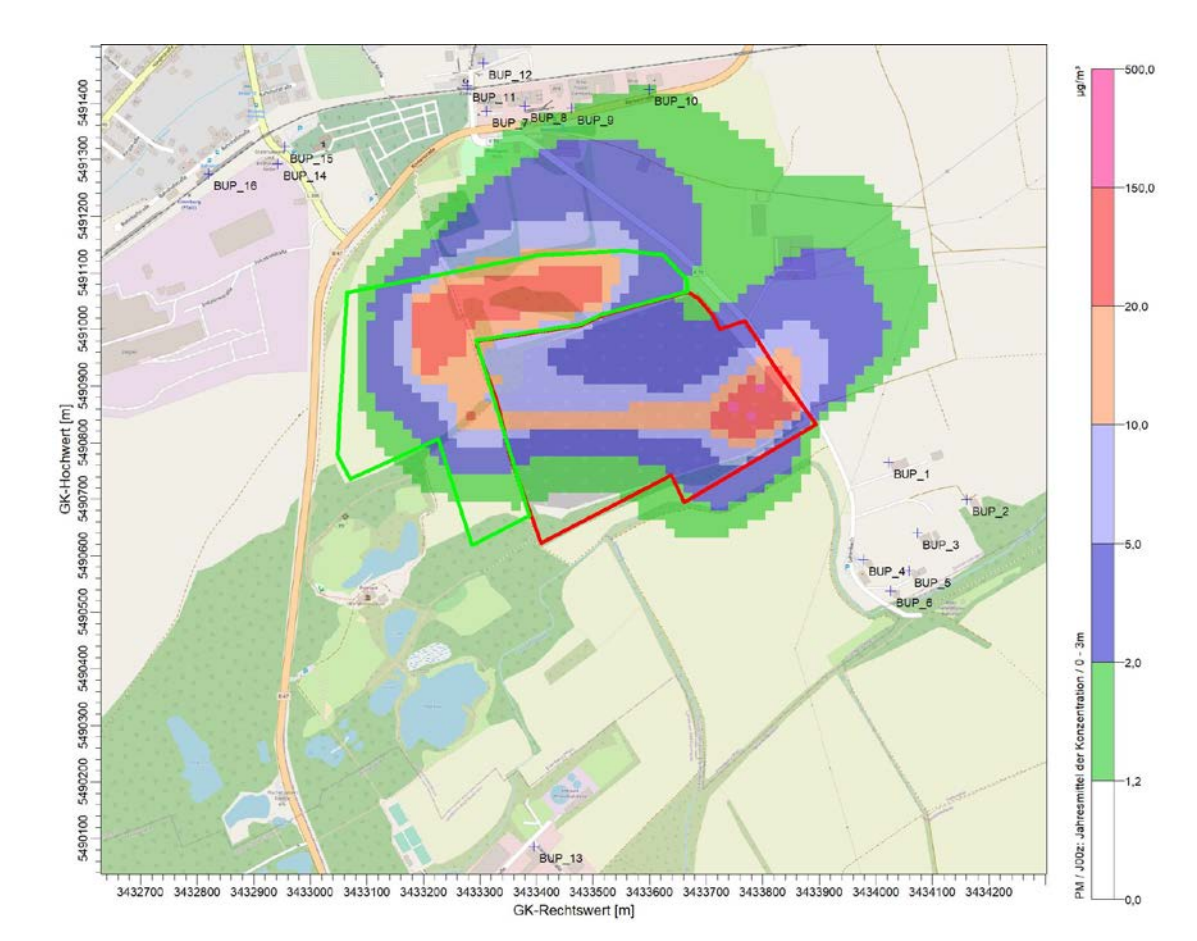

<span id="page-29-1"></span>Abbildung 9. Zusatzbelastung durch Schwebstaub  $PM_{10}$  im Jahresmittel in  $\mu$ g/m<sup>3</sup>. Die Irrelevanzschwelle gemäß TA Luft beträgt 3,0 % des Immissionsjahreswertes (entspricht ca. 1,2 µg/m<sup>3</sup>). Hintergrundkarte: © OpenStreetMap [\[32\]](#page-37-5)

Die Zusatzbelastung durch Schwebstaub PM<sub>10</sub> an den nächstgelegenen Wohnnutzungen und gewerblichen Nutzungen liegt zwischen 0,09 µg/m<sup>3</sup> (BUP\_2) und  $1,3 \mu g/m^3$  (BUP\_10).

\\S-KAR-FS01\ALLEFIRMEN\M\PROJ\156\M156574\M156574\_01\_BER\_3D.DOCX:22. 01. 2021

IS-KAR-FS01\ALLEFIRMENIMPROJ\156\M156574\M156574\_01\_BER\_3D.DOCX:22.01.2021

Damit überschreitet die maximale Zusatzbelastung an den Immissionsorten die 3,0 %-Irrelevanzschwelle (entspricht 1,2 µg/m3 nach TA Luft) am Beurteilungspunkt BUP\_10 und ist somit nicht irrelevant im Sinne der Nr. 4.1 Buchstabe c) der TA Luft. Daher ist eine Betrachtung der Immissionskenngrößen nach Nr. 4.1 der TA Luft (Gesamtbelastung) für Schwebstaub (PM<sub>10</sub>) nötig. Eine entsprechende Betrachtung und Beurteilung der Gesamtbelastung folgt in **Kapitel [7.3](#page-32-0)**.

Die prognostizierte Zusatzbelastung repräsentiert einen Betrieb, bei dem die wesentlichen Staubquellen (Abbau, Wiederverfüllung und Fahrbewegungen) im Norden des Erweiterungsgeländes angesiedelt sind. Dieser Betrieb wird am Ende der derzeit angedachten Betriebsphase 3 erreicht. In den früheren Betriebsphasen liegen die Staubquellen weiter entfernt von den Immissionsorten.

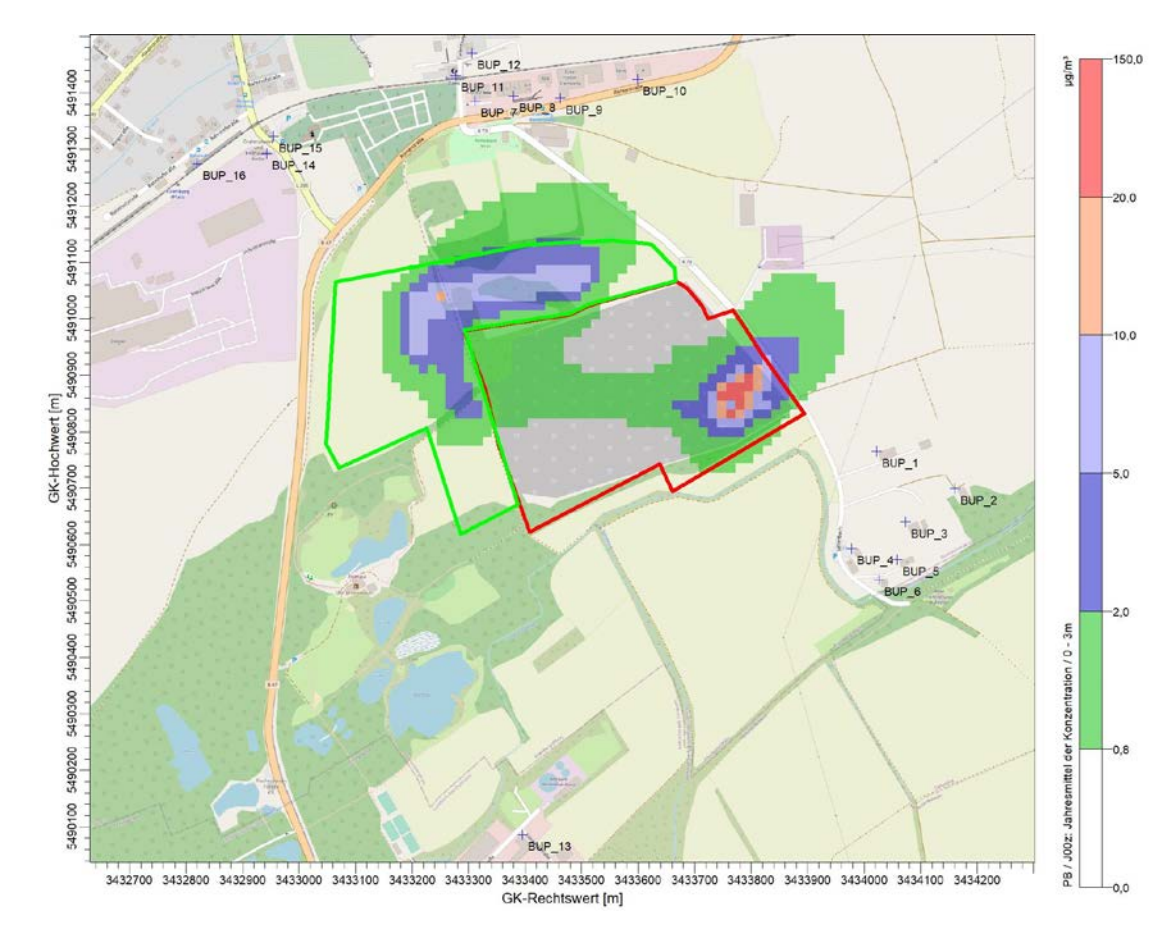

<span id="page-30-0"></span>Abbildung 10. Zusatzbelastung durch Schwebstaub PM<sub>2,5</sub> im Jahresmittel in µg/m<sup>3</sup>. Die Irrelevanzschwelle in Anlehnung an TA Luft beträgt 3,0 % des Immissionsjahreswertes (entspricht ca. 0,75 µg/m<sup>3</sup>). Hintergrundkarte: © OpenStreetMap [\[32\]](#page-37-5)

Die Zusatzbelastung durch Schwebstaub PM2,5 an den nächstgelegenen Wohnnutzungen und gewerblichen Nutzungen liegt zwischen 0,03 µg/m<sup>3</sup> (BUP\_2) und 0,3 µg/m<sup>3</sup> (BUP\_10). Für PM<sub>2,5</sub> existiert in der aktuellen Ausführung der TA Luft [\[3\]](#page-35-3) kein Immissionswert, im Referentenentwurf zur Fortschreibung der TA Luft [\[4\]](#page-35-4) ist allerdings ein Immissionswert, analog zum Immissionswert nach 39. BImSchV [\[1\]](#page-35-1)

vorgesehen. Für das Irrelevanzkriterium werden entsprechend [\[4\]](#page-35-4) 3,0 % vom Immissionswert verwendet.

Dementsprechend unterschreitet die maximale Zusatzbelastung an allen Beurteilungspunkten die Irrelevanzschwelle von 3,0 % des Immissionswertes (entspricht  $0.75 \mu g/m<sup>3</sup>$ ) für PM<sub>2.5</sub> und ist somit als irrelevant zu betrachten. Daher ist eine Betrachtung der Immissionskenngrößen in Anlehnung an Nr. 4.1 der TA Luft (Gesamtbelastung) für Schwebstaub (PM<sub>2,5</sub>) nicht nötig.

Zur Ausbreitungsrechnung wurde in der verwendeten Software PM $_{2.5}$  als pb-1 dargestellt. Daher wird PM<sub>2.5</sub> in den entsprechenden Abbildungen und im Anhang als pb-1 bezeichnet.

#### *Staubniederschlag:*

Auch für Staubniederschlag ergibt sich eine ähnliche Verteilung der Zusatzbelastung (siehe [Abbildung 11\)](#page-32-1). Ebenso tritt hier das Maximum der Zusatzbelastung auf dem Betriebsgelände auf. Die Zusatzbelastung am höchstbeaufschlagten Beurteilungspunkt BUP\_10 durch Staubniederschlag beträgt maximal ca. 2,4 mg/(m² × d). Die Zusatzbelastung der Staubdeposition liegt unter 10,5 mg/(m<sup>2</sup>×d) und ist damit irrelevant im Sinne der Nr. 4.1 Buchstabe c) der TA Luft.

Somit ist nach TA Luft nicht mit erheblichen Nachteilen durch Staubniederschlag aufgrund der Erweiterung des Tontagebaus "Doris" zu rechnen.

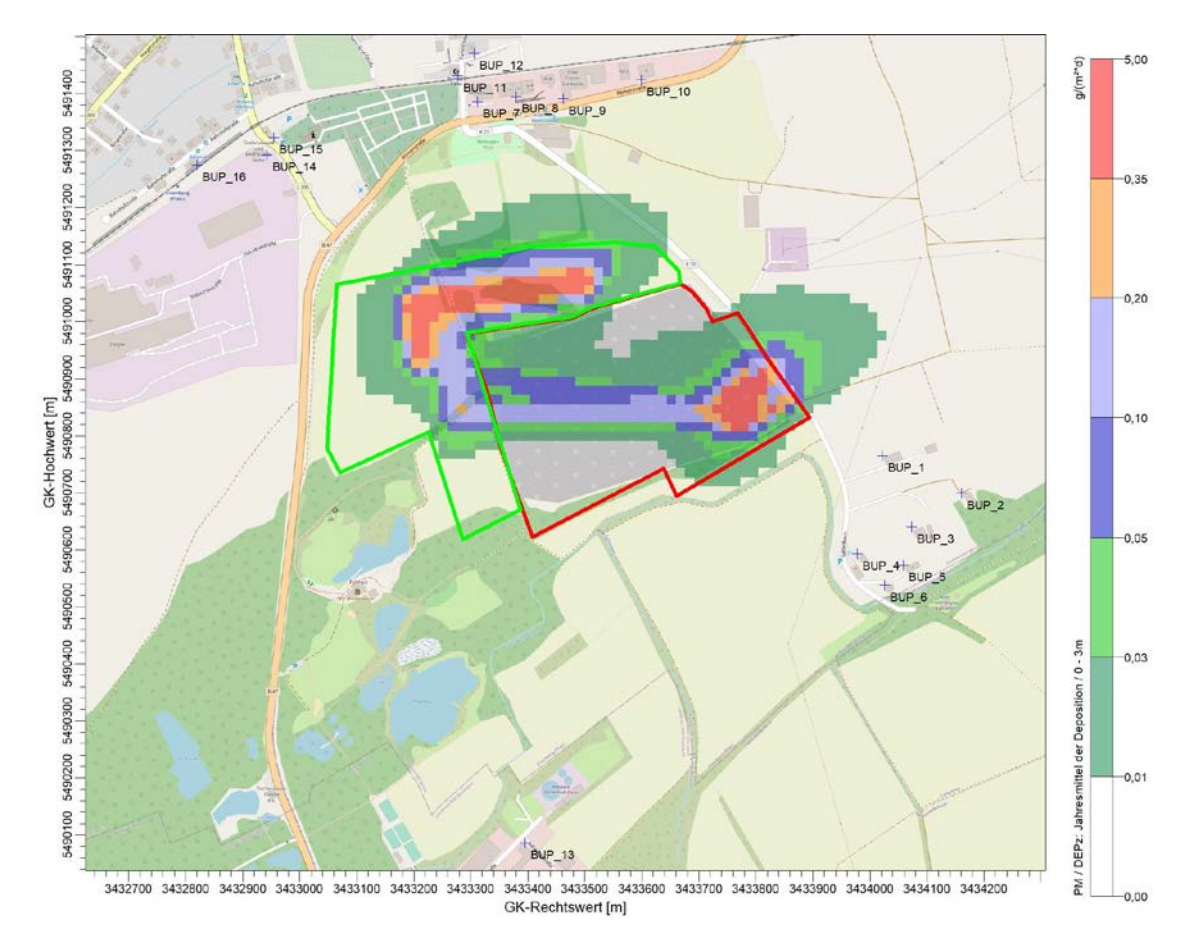

<span id="page-32-1"></span>Abbildung 11. Zusatzbelastung durch Staubniederschlag im Jahresmittel in g/(m² x d). Die Irrelevanzschwelle gemäß TA Luft beträgt 10,5 mg/(m² × d). Hintergrundkarte: © OpenStreetMap [\[32\]](#page-37-5)

#### <span id="page-32-0"></span>**7.3 Beurteilung der Gesamtbelastung**

Da die ermittelte Zusatzbelastung durch den Tontagebau "Doris" den Irrelevanzwert für PM<sub>10</sub> überschritten hat, muss für diese Komponente nach TA Luft [\[3\]](#page-35-3) die Gesamtbelastung betrachtet werden. Diese setzt sich aus der Vor- bzw. Hintergrundbelastung und der Zusatzbelastung durch den Betrieb des Tagebaus zusammen. Für diese Betrachtung muss folglich zunächst die Vorbelastung ermittelt werden.

Aus diesem Grund wurden aus dem Zentralen Immissionsmessnetz (ZIMEN) des Landesamtes für Umwelt Rheinland-Pfalz (LfU) für das betrachtete Gebiet repräsentative Messstationen ausgewählt und deren Messdaten  $PM_{10}$  und  $PM_{2.5}$  für die Jahre 2015 bis 2019 in [Tabelle 11](#page-33-0) zusammengestellt. In Rheinland-Pfalz werden zwei Stationen in der Stationsklassifizierung als "städtisches Gebiet/Industrie" bzw. "vorstädtisches Gebiet/Industrie" geführt: Ludwigshafen-Mundenheim und Trier-Pfalzel. Diese Stationen können konservativ als Vorbelastung für die Situation in Eisenberg herangezogen werden.

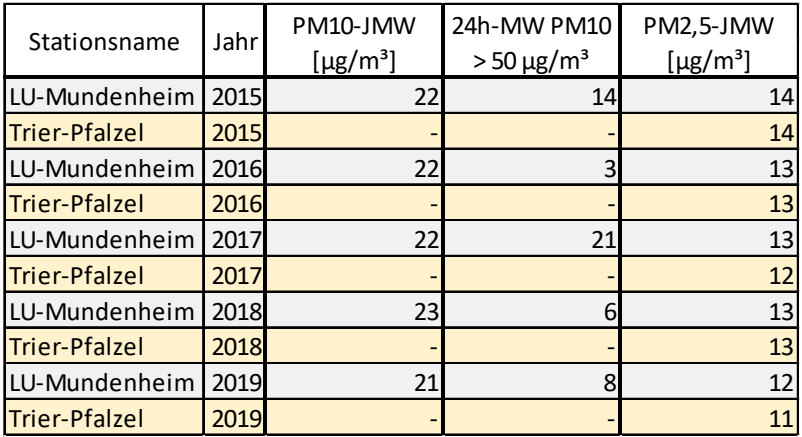

<span id="page-33-0"></span>Tabelle 11. Zusammenfassung der Immissionsmessdaten repräsentativer Messstationen aus dem ZIMEN (LfU) für die Jahre 2015 – 2019 [\[33\]](#page-37-8)

Im Mittel ergeben sich aus diesen Daten für den PM10-Jahresmittelwert (PM10-JMW) ein Wert von 22 µg/m³, für den PM2,5-Jahresmittelwert (PM2,5-JMW) ein Wert von 13 µg/m<sup>3</sup> und für die Anzahl der Überschreitungen des Tagesmittelwertes von 50 µg/m³ (24h-MW PM10 > 50 µg/m³) 10 Tage. Der Staubniederschlag wurde von den betrachteten Messstationen nicht erfasst. Daher, und weil der Irrelevanzwert für Staubniederschlag an allen Beurteilungspunkten unterschritten wurde, wird in diesem Kapitel nicht näher auf die Gesamtbelastung durch Staubniederschlag eingegangen.

Die höchste Zusatzbelastung wurde am Beurteilungspunkt BUP\_10 mit 1,3 µg/m<sup>3</sup> für  $PM_{10}$  festgestellt. Auch für PM<sub>2.5</sub> war hier der höchste Wert mit 0,3 µg/m<sup>3</sup> zu vermerken, dabei wurde die Irrelevanzschwelle jedoch nicht überschritten. Dennoch wird im Folgenden auch die Gesamtbelastung durch PM2,5 aus Gründen der Vollständigkeit betrachtet. Die Vor- bzw. Hintergrundbelastung kann, basierend auf den Daten aus ZIMEN [\[33\],](#page-37-8) für PM<sub>10</sub> mit durchschnittlich 22  $\mu$ g/m<sup>3</sup> und für PM<sub>2.5</sub> mit 13  $\mu$ g/m<sup>3</sup> angenommen werden. Durch Addition mit der Zusatzbelastung erhält man den Wert der Gesamtbelastung. Diese beträgt demnach für den am stärksten belasteten Beurteilungspunkt 23 µg/m<sup>3</sup> für PM<sub>10</sub> sowie 13 µg/m<sup>3</sup> für PM<sub>2,5</sub>.

Der Immissionswert für PM<sub>10</sub> beträgt nach TA Luft [\[3\]](#page-35-3) 40 µg/m<sup>3</sup> und die Anzahl der zulässigen Überschreitungen des Kurzzeitwerts beträgt 35 Tage. Diese Werte sind mit denen der 39. BImSchV [\[2\]](#page-35-12) identisch. In [\[2\]](#page-35-12) wird lediglich der Immissionswert für  $PM_{2.5}$  zusätzlich mit 25 µg/m<sup>3</sup> aufgeführt und die Aufnahme eines PM<sub>2.5</sub> Immissionswertes ist im Referentenentwurf der TA Luft in der Fassung vom 05.08.2020 [\[4\]](#page-35-4) bereits vorgesehen.

Der Immissions-Tageswert ist nach Nr. 4.7.2 Buchstabe b) TA Luft eingehalten, wenn die Gesamtbelastung – ermittelt durch die Addition der Zusatzbelastung für das Jahr zu den Vorbelastungskonzentrationswerten für den Tag – an den jeweiligen Immissionsorten kleiner oder gleich dem Immissionskonzentrationswert für 24 Stunden ist oder eine Auswertung ergibt, dass die zulässige Überschreitungshäufigkeit eingehalten ist, es sei denn, dass durch besondere Umstände des Einzelfalls, z. B. selten auftretende hohe Emissionen, eine abweichende Beurteilung geboten ist. Im vorliegen-

den Fall einer relativ regelmäßigen Betriebszeit der untersuchten Anlage trifft letzteres nicht zu.

Nach einem Ansatz des Landesamtes für Natur, Umwelt und Verbraucherschutz LANUV von Nordrhein-Westfalen wird bei einem PM10-Jahresmittelwert zwischen  $29 \mu g/m<sup>3</sup>$  und 32  $\mu g/m<sup>3</sup>$  die zulässige Anzahl von Überschreitungen des Tagesmittelwertes möglicherweise nicht eingehalten. Weiterhin ist diesbezüglich im Referentenentwurf der TA Luft (Fassung 05.08.2020) ein Jahresmittelwert PM<sub>10</sub> von 28 µg/m<sup>3</sup> als Schwelle genannt.

Eine Bewertung der Gesamtbelastung von 23 µg/m<sup>3</sup> am maximal beaufschlagten, beurteilungsrelevanten Immissionsort (BuP\_10, gewerbliche Nutzung) ergibt, dass die zulässige Überschreitungshäufigkeit des Immissions-Tageswerts sicher unterschritten wird. Es ist daher an allen Beurteilungspunkten nicht mit einer Überschreitung der zulässigen Anzahl von 35 Tagen mit Tagesmittelwerten größer 50 µg/m<sup>3</sup> zu rechnen.

Somit werden die Immissionswerte nach TA Luft [\[3\]](#page-35-3) bzw. 39. BImSchV [\[2\]](#page-35-12) sicher eingehalten.

### <span id="page-35-0"></span>**8 Grundlagen und Literatur**

Für das Gutachten wurden folgende Unterlagen zugrunde gelegt:

#### <span id="page-35-1"></span>*Immissionsschutzrecht*

- [1] Gesetz zum Schutz vor schädlichen Umwelteinwirkungen durch Luftverunreinigungen, Geräusche, Erschütterungen und ähnliche Vorgänge – Bundes-Immissionsschutzgesetz (BImSchG) in der aktuellen Fassung.
- <span id="page-35-12"></span>[2] Neununddreißigste Verordnung zur Durchführung des Bundes-Immissionsschutzgesetzes (Verordnung über Luftqualitätsstandards und Emissionshöchstmengen 39. BImSchV) vom 02. August 2010 (BGBl. I S. 1065), zuletzt geändert durch Artikel 2 der Verordnung vom 18. Juli 2018 (BGBl. I S. 1222).
- <span id="page-35-3"></span><span id="page-35-2"></span>[3] Erste Allgemeine Verwaltungsvorschrift zum Bundes-Immissionsschutzgesetz (Technische Anleitung zur Reinhaltung der Luft – TA Luft), GMBl Nr. 25-29 S. 511 vom 30. Juli 2002.
- <span id="page-35-4"></span>[4] Referentenentwurf zur Anpassung der Ersten Allgemeinen Verwaltungsvorschrift zum Bundes-Immissionsschutzgesetz (Technische Anleitung zur Reinhaltung der Luft – TA Luft), Entwurf in der Fassung vom 05.08.2020.

#### <span id="page-35-8"></span>*Emissionsberechnung*

- [5] VDI 3790 Blatt 1: Umweltmeteorologie Emissionen von Gasen, Gerüchen und Stäuben aus diffusen Quellen: Grundlagen. 2015-07.
- <span id="page-35-6"></span>[6] VDI 3790 Blatt 2: Umweltmeteorologie – Emissionen von Gasen, Gerüchen und Stäuben aus diffusen Quellen: Deponien. 2017-06.
- <span id="page-35-5"></span>[7] VDI 3790 Blatt 3: Umweltmeteorologie – Emissionen von Gasen, Gerüchen und Stäuben aus diffusen Quellen: Lagerung, Umschlag und Transport von Schüttgütern. 2010-01.
- <span id="page-35-7"></span>[8] VDI 3790 Blatt 4 "Umweltmeteorologie – Emissionen von Gasen, Gerüchen und Stäuben aus diffusen Quellen: Staubemissionen durch Fahrzeugbewegungen auf gewerblichem/industriellem Betriebsgelände. 2018-09.
- <span id="page-35-9"></span>[9] Emission Factor Documentation for AP-42 Section 13.2.2 – Unpaved Roads – Final Report, U. S. Environmental Protection Agency. Office of Air Quality Planning and Standards Emission Factor and Inventory Group, September 1998.
- <span id="page-35-10"></span>[10] Kühn, G. (2002): Experimentelle Untersuchungen zur Entstehung und Ausbreitung von Staubfahnen hinter Kraftfahrzeugen. Dissertation, Fachbereich Physik der Universität Hannover.
- <span id="page-35-11"></span>[11] Handbuch Emissionsfaktoren des Straßenverkehrs (HBEFA), Version 4.1, 11. September 2019, INFRAS Bern/Zürich, [http://www.hbefa.net.](http://www.hbefa.net/)
- <span id="page-36-2"></span>[12] Richtlinie 97/68/EG des Europäischen Parlaments und des Rates vom 16. Dezember 1997 zur Angleichung der Rechtsvorschriften der Mitgliedstaaten über Maßnahmen zur Bekämpfung der Emission von gasförmigen Schadstoffen und luftverunreinigenden Partikeln aus Verbrennungsmotoren für mobile Maschinen und Geräte.
- <span id="page-36-3"></span>[13] UMEG (2005): Emissionsfaktoren-Handbuch Emissionserklärung 2004 Baden-Württemberg. Bericht Nr. 4-02/2005, Zentrum für Umweltmessungen, Umwelterhebungen und Gerätesicherheit Baden-Württemberg.
- <span id="page-36-4"></span>[14] Umweltbundesamt (2009): Innovative Techniken: Beste verfügbare Techniken (BVT) in industriellen Bereichen – Minderung diffuser Staubemissionen bei mobilen Brechern (Schlussbericht) – Umweltforschungsplan des Bundesministeriums für Umwelt, Naturschutz und Reaktorsicherheit, Steffen Richter, November 2009.
- <span id="page-36-0"></span>[15] LAI (2011): Möglichkeiten der Minderung diffuser Staubemissionen aus Anlagen. Bund/Länder-Arbeitsgemeinschaft für Immissionsschutz, Juni 2011.
- <span id="page-36-1"></span>[16] Technische Grundlage zur Beurteilung diffuser Staubemissionen 2013, Revision 1, Bundesministerium für Wirtschaft, Familie und Jugend, Österreich.
- <span id="page-36-6"></span>[17] Technische Grundlage zur Beurteilung diffuser Staubemissionen, 2013. Bundesministerium für Wirtschaft, Familie und Jugend, Österreich.
- <span id="page-36-7"></span>[18] Strobl A., Kuntner M. (2014): Österreichische Technische Grundlage zur Beurteilung diffuser Staubemissionen. Teil 1: Diffuse Staubemissionen beim Schüttgutumschlag mineralischer Rohstoffe und Baurestmassen. Gefahrstoffe – Reinhaltung der Luft 74 (2014) Nr. 11/12.
- <span id="page-36-8"></span>[19] Nachtnebel M., Öttl D., Pongratz T. (2015): Österreichische Technische Grundlage zur Beurteilung diffuser Staubemissionen. Teil 2: Diffuse Staubemissionen durch Aufwirbelung bei Fahrbewegungen und Winderosion. Gefahrstoffe – Reinhaltung der Luft 75 (2015) Nr. 1/2.
- <span id="page-36-9"></span>[20] Moldenhauer A. et al. (2014): PM10–Emissionen aus einem Steinbruch. Gefahrstoffe – Reinhaltung der Luft 74 (2015) Nr. 1/2.
- <span id="page-36-5"></span>[21] LUBW (2012): Ermittlung von Emissionsfaktoren diffuser Stäube – Bereitstellung einer Arbeitshilfe für die Immissionsschutzbehörden in Baden-Württemberg, April 2020.

#### *Immissionsprognose*

- <span id="page-36-12"></span>[22] VDI-Richtlinie 3945 Blatt 3, Umweltmeteorologie, Atmosphärische Ausbreitungs¬modelle, Partikelmodell, September 2000.
- <span id="page-36-11"></span>[23] Programm AUSTAL2000, Version 2.6.11, Ingenieurbüro Jani¬cke, Dunum (Refe¬renzprogramm des Umweltbundesamtes).
- <span id="page-36-10"></span>[24] Janicke, L.; Janicke, U. (2004): Weiterentwicklung eines diagnostischen Windfeld¬modells für den anlagenbezogenen Immissionsschutz (TA Luft), UFOPLAN Förderkennzeichen 203 43 256, im Auftrag des Umweltbundesamtes, Berlin.

- <span id="page-37-6"></span>[25] Bahmann, W.; Schmonsees, N.; Janicke, L. (2006): Studie zur Anwendbarkeit des Ausbreitungsmodells AUSTAL2000 mit Windfeldmodell TALdia im Hinblick auf die Gebäudeeffekte bei Ableitung von Rauchgasen über Kühltürme und Schornsteine, VGB-Forschungsprojekt Nr. 262 (Stand: 16. Januar 2006).
- <span id="page-37-7"></span>[26] ArguSoft GmbH (2009): 3. Austal View Anwender-Workshop. 21. und 22. September 2009 in Köln.

#### *Angaben zum Vorhaben*

- <span id="page-37-1"></span>[27] Angaben des Betreibers zum Immissionsschutz für die Erweiterung des Tagebaus "Doris" in Eisenberg, Sibelco Deutschland GmbH, Mai 2020.
- <span id="page-37-0"></span>[28] SIBELCO Deutschland Tontagebau Doris Eisenberg/Pfalz -Rahmenbetriebsplan Tischvorlage zum Scopingtermin, L.A.U.B. – Ingenieurgesellschaft mbH, Kaiserslautern, 25.07.2018
- <span id="page-37-3"></span>[29] Ortstermin Tontagebau "Doris" der Sibelco Deutschland GmbH in Eisenberg/Pfalz, 18.05.2020
- <span id="page-37-4"></span>[30] Tagebauerweiterung Entwurf Abbauplanung, Sibelco Deutschland GmbH, Stand 03.06.2020

#### *Sonstiges*

- <span id="page-37-2"></span>[31] SynRepAKTerm Deutschland – Datenblatt für den Standort Eisenberg/Pfalz, METCON Umweltmeteorologische Beratung Dr. Klaus Bigalke, Stand 03.07.2020.
- <span id="page-37-5"></span>[32] Open Street Map (www.openstreetmap.org), © OpenStreetMap-Mitwirkende
- <span id="page-37-8"></span>[33] Landesamt für Umwelt Rheinland-Pfalz (2016 – 2020): Jahresbericht 20XX Zentrales Immissionsmessnetz - ZIMEN

**Anhang**

<span id="page-38-0"></span>**Log-Dateien des Rechenlaufs**

2020-09-28 13:48:40 -------------------TalServer:C:\Austal\P1\_25479\_2020-09-28\_sib\_m156574\_r6

 Ausbreitungsmodell AUSTAL2000, Version 2.6.11-WI-x Copyright (c) Umweltbundesamt, Dessau-Roßlau, 2002-2014 Copyright (c) Ing.-Büro Janicke, Überlingen, 1989-2014

Arbeitsverzeichnis: C:/Austal/P1\_25479\_2020-09-28\_sib\_m156574\_r6

Erstellungsdatum des Programms: 2014-09-02 09:08:52 Das Programm läuft auf dem Rechner "S-AUSTAL03".

============================= Beginn der Eingabe ============================ > ti "r1" 'Projekt-Titel > gx 3433500 'x-Koordinate des Bezugspunktes 'y-Koordinate des Bezugspunktes > z0 0.50 'Rauigkeitslänge > qs 2 'Qualitätsstufe > az "E3433500-N5491000\_Eisenberg\_Pfalz\_M156574\_SynRep.akt" 'AKT-Datei > xa 798.00 'x-Koordinate des Anemometers > ya 550.00 'y-Koordinate des Anemometers > dd 4 8 16 32 64 'Zellengröße (m) > x0 160 80 -832 -1216 -1408 'x-Koordinate der l.u. Ecke des Gitters > nx 52 46 98 72 44 'Anzahl Gitterzellen in X-Richtung > y0 -248 -336 -768 -1152 -1280 'y-Koordinate der l.u. Ecke des Gitters 48 88 68 38 'Anzahl Gitterzellen in Y-Richtung<br>25 25 25 25 'Anzahl Gitterzellen in Z-Richtung > nz 10 25 25 25 25 'Anzahl Gitterzellen in Z-Richtung > os +NOSTANDARD+SCINOTAT > hh 0 3.0 6.0 9.0 12.0 15.0 18.0 21.0 24.0 27.0 30.0 34.0 40.0 65.0 100.0 150.0 200.0 300.0 400.0 500.0 600.0 700.0 800.0 1000.0 1200.0 1500.0 > gh "r1.grid" 'Gelände-Datei > xq 259.41 289.92 364.80 239.10 -285.76 -398.82 7.12 237.26 278.77 242.87 - 274.47 232.27 -271.55 -266.15 -110.98 -128.61 -149.40 35.75 -141.70 89.88 -141.59 -145.20 -146.73<br>.89 53.64 -68.26  $134.02$  -147.89 53.64<br>> hg 0.00 0.00 0.00 > hq 0.00 0.00 0.00 0.00 0.00 0.00 0.00 0.00 0.00 0.00 0.00 0.00 0.00 0.00 > aq 24.58 8.63 109.30 117.29 347.88 134.69 295.50 544.31 24.58 7.83 105.60 454.90 226.55 116.28<br>> bq 8.00 6.90 7.68 > bq 8.00 6.90 7.68 5.68 50.63 208.64 36.04 30.00 8.00 42.46 90.57 31.41 39.08 35.42 > cq 10.00 4.00 3.00 3.00 3.00 3.00 3.00 3.00 10.00 3.00 3.00 3.00 3.00 3.00 > wq 225.00 319.90 208.77 37.61 8.38 8.56 -171.58 171.72 225.00 225.00 286.05 179.72 -81.73 98.19<br>> vq 0.00 0.00 0.00 > vq 0.00 0.00 0.00 0.00 0.00 0.00 0.00 0.00 0.00 0.00 0.00 0.00 0.00 0.00 > dq 0.00 0.00 0.00 0.00 0.00 0.00 0.00 0.00 0.00 0.00 0.00 0.00  $0.00$  0.00<br>> qq 0.000 > qq 0.000 0.000 0.000 0.000 0.000 0.000 0.000 0.000 0.000 0.000 0.000 0.000 0.000 0.000 > sq 0.00 0.00 0.00 0.00 0.00 0.00 0.00 0.00 0.00 0.00 0.00 0.00  $0.00$  0.00<br>>  $\lg 0.0000$ > lq 0.0000 0.0000 0.0000 0.0000 0.0000 0.0000 0.0000 0.0000 0.0000 0.0000 0.0000 0.0000 0.0000 0.0000 > rq 0.00 0.00 0.00 0.00 0.00 0.00 0.00 0.00 0.00 0.00 0.00 0.00  $0.00$  0.00<br>> tg 0.00 0.00 > tq 0.00 0.00 0.00 0.00 0.00 0.00 0.00 0.00 0.00 0.00 0.00 0.00 0.00 0.00 > pm-1 0.0031498465 0.0013895345 0.00050181328 0.00050181328 0.00045125818 0.00020906951 0.0050986667 0.0007743113 0.0031498465 0.00025090664 0.00034612229 0.0012746667 0.00070814815 0.0016995556 > pm-2 0.012784177 0.005896956 0.0045402154 0.0045402154 0.0018050327 0.00083627803 0.046130794 0.0070056736 0.012784177 0.0022701077 0.0013844892 0.011532698 0.0064070547 0.015376931 > pm-u 0.047671489 0.021620048 0.01333618 0.01333618 0.0067688728 0.0031360426 0.13550207 0.020578082 0.047671489 0.0066680901 0.0051918344 0.033875517 0.018819732 0.045167356 > pb-1 0.0031498465 0.0013895345 0.00050181328 0.00050181328 0.00045125818 0.00020906951 0.0050986667 0.0007743113 0.0031498465 0.00025090664 0.00034612229 0.0012746667 0.00070814815 0.0016995556 > xp 522.17 660.92 573.60 477.91 558.05 525.76 -188.33 -120.15 -37.61 98.74 - -104.72

> yp -235.16 -300.95 -359.56 -407.40 -426.54 -462.43 385.62 395.19 390.41 423.90  $431.08$   $470.55$   $-913.38$   $292.63$ <br>> hp 1.50 1.50 1.50 1.50 > hp 1.50 1.50 1.50 1.50 1.50 1.50 1.50 1.50 1.50 1.50 1.50 1.50 1.50 1.50 1.50 1.50 > rb "poly\_raster.dmna" 'Gebäude-Rasterdatei ============================== Ende der Eingabe =============================

Existierende Windfeldbibliothek wird verwendet. >>> Abweichung vom Standard (Option NOSTANDARD)!

Die Höhe hq der Quelle 1 beträgt weniger als 10 m. Die Höhe ha der Quelle 2 beträgt weniger als 10 m. Die Höhe hq der Quelle 3 beträgt weniger als 10 m. Die Höhe hq der Quelle 4 beträgt weniger als 10 m. Die Höhe hq der Quelle 5 beträgt weniger als 10 m. Die Höhe hq der Quelle 6 beträgt weniger als 10 m. Die Höhe hq der Quelle 7 beträgt weniger als 10 m. Die Höhe hq der Quelle 8 beträgt weniger als 10 m. Die Höhe ha der Quelle 9 beträgt weniger als 10 m. Die Höhe hq der Quelle 10 beträgt weniger als 10 m. Die Höhe hq der Quelle 11 beträgt weniger als 10 m. Die Höhe hq der Quelle 12 beträgt weniger als 10 m. Die Höhe hq der Quelle 13 beträgt weniger als 10 m. Die Höhe hq der Quelle 14 beträgt weniger als 10 m. Die maximale Gebäudehöhe beträgt 15.0 m. >>> Die Höhe der Quelle 1 liegt unter dem 1.2-fachen der Gebäudehöhe für i=23, j=25. >>> Dazu noch 326 weitere Fälle.

Die maximale Steilheit des Geländes in Netz 1 ist 0.13 (0.13). Die maximale Steilheit des Geländes in Netz 2 ist 0.18 (0.17). Die maximale Steilheit des Geländes in Netz 3 ist 0.20 (0.20). Die maximale Steilheit des Geländes in Netz 4 ist 0.32 (0.28). Die maximale Steilheit des Geländes in Netz 5 ist 0.28 (0.24). Existierende Geländedateien zg0\*.dmna werden verwendet.

AKTerm "C:/Austal/P1\_25479\_2020-09-28\_sib\_m156574\_r6/E3433500- N5491000\_Eisenberg\_Pfalz\_M156574\_SynRep.akt" mit 8760 Zeilen, Format 3 Es wird die Anemometerhöhe ha=15.9 m verwendet. Verfügbarkeit der AKTerm-Daten 100.0 %.

Prüfsumme AUSTAL 524c519f Prüfsumme TALDIA 6a50af80 Prüfsumme VDISP 3d55c8b9 Prüfsumme SETTINGS fdd2774f Prüfsumme AKTerm 916e45a1

Bibliotheksfelder "zusätzliches K" werden verwendet (Netze 1,2). Bibliotheksfelder "zusätzliche Sigmas" werden verwendet (Netze 1,2).

TMT: Auswertung der Ausbreitungsrechnung für "pm" TMT: 365 Tagesmittel (davon ungültig: 0) TMT: Datei "C:/Austal/P1\_25479\_2020-09-28\_sib\_m156574\_r6/pm-j00z01" ausgeschrieben. TMT: Datei "C:/Austal/P1\_25479\_2020-09-28\_sib\_m156574\_r6/pm-j00s01" ausgeschrieben. TMT: Datei "C:/Austal/P1\_25479\_2020-09-28\_sib\_m156574\_r6/pm-t35z01" ausgeschrieben. TMT: Datei "C:/Austal/P1\_25479\_2020-09-28\_sib\_m156574\_r6/pm-t35s01" ausgeschrieben. TMT: Datei "C:/Austal/P1\_25479\_2020-09-28\_sib\_m156574\_r6/pm-t35i01" ausgeschrieben. TMT: Datei "C:/Austal/P1\_25479\_2020-09-28\_sib\_m156574\_r6/pm-t00z01" ausgeschrieben. TMT: Datei "C:/Austal/P1\_25479\_2020-09-28\_sib\_m156574\_r6/pm-t00s01" ausgeschrieben. TMT: Datei "C:/Austal/P1\_25479\_2020-09-28\_sib\_m156574\_r6/pm-t00i01" ausgeschrieben. TMT: Datei "C:/Austal/P1\_25479\_2020-09-28\_sib\_m156574\_r6/pm-depz01" ausgeschrieben. TMT: Datei "C:/Austal/P1\_25479\_2020-09-28\_sib\_m156574\_r6/pm-deps01" ausgeschrieben. TMT: Datei "C:/Austal/P1\_25479\_2020-09-28\_sib\_m156574\_r6/pm-j00z02" ausgeschrieben. TMT: Datei "C:/Austal/P1\_25479\_2020-09-28\_sib\_m156574\_r6/pm-j00s02" ausgeschrieben. TMT: Datei "C:/Austal/P1\_25479\_2020-09-28\_sib\_m156574\_r6/pm-t35z02" ausgeschrieben. TMT: Datei "C:/Austal/P1\_25479\_2020-09-28\_sib\_m156574\_r6/pm-t35s02" ausgeschrieben. TMT: Datei "C:/Austal/P1\_25479\_2020-09-28\_sib\_m156574\_r6/pm-t35i02" ausgeschrieben. TMT: Datei "C:/Austal/P1\_25479\_2020-09-28\_sib\_m156574\_r6/pm-t00z02" ausgeschrieben. TMT: Datei "C:/Austal/P1\_25479\_2020-09-28\_sib\_m156574\_r6/pm-t00s02" ausgeschrieben. TMT: Datei "C:/Austal/P1\_25479\_2020-09-28\_sib\_m156574\_r6/pm-t00i02" ausgeschrieben. TMT: Datei "C:/Austal/P1\_25479\_2020-09-28\_sib\_m156574\_r6/pm-depz02" ausgeschrieben. TMT: Datei "C:/Austal/P1\_25479\_2020-09-28\_sib\_m156574\_r6/pm-deps02" ausgeschrieben.

=============================================================================

TMT: Datei "C:/Austal/P1\_25479\_2020 -09 -28\_sib\_m156574\_r6/pm -j00z03" ausgeschrieben. TMT: Datei "C:/Austal/P1\_25479\_2020 -09 -28\_sib\_m156574\_r6/pm -j00s03" ausgeschrieben. TMT: Datei "C:/Austal/P1\_25479\_2020 -09 -28\_sib\_m156574\_r6/pm -t35z03" ausgeschrieben. TMT: Datei "C:/Austal/P1\_25479\_2020 -09 -28\_sib\_m156574\_r6/pm -t35s03" ausgeschrieben. TMT: Datei "C:/Austal/P1\_25479\_2020 -09 -28\_sib\_m156574\_r6/pm -t35i03" ausgeschrieben. TMT: Datei "C:/Austal/P1\_25479\_2020 -09 -28\_sib\_m156574\_r6/pm -t00z03" ausgeschrieben. TMT: Datei "C:/Austal/P1\_25479\_2020 -09 -28\_sib\_m156574\_r6/pm -t00s03" ausgeschrieben. TMT: Datei "C:/Austal/P1\_25479\_2020 -09 -28\_sib\_m156574\_r6/pm -t00i03" ausgeschrieben. TMT: Datei "C:/Austal/P1\_25479\_2020 -09 -28\_sib\_m156574\_r6/pm -depz03" ausgeschrieben. TMT: Datei "C:/Austal/P1\_25479\_2020 -09 -28\_sib\_m156574\_r6/pm -deps03" ausgeschrieben. TMT: Datei "C:/Austal/P1\_25479\_2020 -09 -28\_sib\_m156574\_r6/pm -j00z04" ausgeschrieben. TMT: Datei "C:/Austal/P1\_25479\_2020 -09 -28\_sib\_m156574\_r6/pm -j00s04" ausgeschrieben. TMT: Datei "C:/Austal/P1\_25479\_2020 -09 -28\_sib\_m156574\_r6/pm -t35z04" ausgeschrieben. TMT: Datei "C:/Austal/P1\_25479\_2020 -09 -28\_sib\_m156574\_r6/pm -t35s04" ausgeschrieben. TMT: Datei "C:/Austal/P1\_25479\_2020 -09 -28\_sib\_m156574\_r6/pm -t35i04" ausgeschrieben. TMT: Datei "C:/Austal/P1\_25479\_2020 -09 -28\_sib\_m156574\_r6/pm -t00z04" ausgeschrieben. TMT: Datei "C:/Austal/P1\_25479\_2020 -09 -28\_sib\_m156574\_r6/pm -t00s04" ausgeschrieben. TMT: Datei "C:/Austal/P1\_25479\_2020 -09 -28\_sib\_m156574\_r6/pm -t00i04" ausgeschrieben. TMT: Datei "C:/Austal/P1\_25479\_2020 -09 -28\_sib\_m156574\_r6/pm -depz04" ausgeschrieben. TMT: Datei "C:/Austal/P1\_25479\_2020 -09 -28\_sib\_m156574\_r6/pm -deps04" ausgeschrieben. TMT: Datei "C:/Austal/P1\_25479\_2020 -09 -28\_sib\_m156574\_r6/pm -j00z05" ausgeschrieben. TMT: Datei "C:/Austal/P1\_25479\_2020 -09 -28\_sib\_m156574\_r6/pm -j00s05" ausgeschrieben. TMT: Datei "C:/Austal/P1\_25479\_2020 -09 -28\_sib\_m156574\_r6/pm -t35z05" ausgeschrieben. TMT: Datei "C:/Austal/P1\_25479\_2020 -09 -28\_sib\_m156574\_r6/pm -t35s05" ausgeschrieben. TMT: Datei "C:/Austal/P1\_25479\_2020 -09 -28\_sib\_m156574\_r6/pm -t35i05" ausgeschrieben. TMT: Datei "C:/Austal/P1\_25479\_2020 -09 -28\_sib\_m156574\_r6/pm -t00z05" ausgeschrieben. TMT: Datei "C:/Austal/P1\_25479\_2020 -09 -28\_sib\_m156574\_r6/pm -t00s05" ausgeschrieben. TMT: Datei "C:/Austal/P1\_25479\_2020 -09 -28\_sib\_m156574\_r6/pm -t00i05" ausgeschrieben. TMT: Datei "C:/Austal/P1\_25479\_2020 -09 -28\_sib\_m156574\_r6/pm -depz05" ausgeschrieben. TMT: Datei "C:/Austal/P1\_25479\_2020 -09 -28\_sib\_m156574\_r6/pm -deps05" ausgeschrieben. TMT: Auswertung der Ausbreitungsrechnung für "pb" TMT: 365 Tagesmittel (davon ungültig: 0) TMT: Datei "C:/Austal/P1\_25479\_2020 -09 -28\_sib\_m156574\_r6/pb -j00z01" ausgeschrieben. TMT: Datei "C:/Austal/P1\_25479\_2020 -09 -28\_sib\_m156574\_r6/pb -j00s01" ausgeschrieben. TMT: Datei "C:/Austal/P1\_25479\_2020 -09 -28\_sib\_m156574\_r6/pb -depz01" ausgeschrieben. TMT: Datei "C:/Austal/P1\_25479\_2020 -09 -28\_sib\_m156574\_r6/pb -deps01" ausgeschrieben. TMT: Datei "C:/Austal/P1\_25479\_2020 -09 -28\_sib\_m156574\_r6/pb -j00z02" ausgeschrieben. TMT: Datei "C:/Austal/P1\_25479\_2020 -09 -28\_sib\_m156574\_r6/pb -j00s02" ausgeschrieben. TMT: Datei "C:/Austal/P1\_25479\_2020 -09 -28\_sib\_m156574\_r6/pb -depz02" ausgeschrieben. TMT: Datei "C:/Austal/P1\_25479\_2020 -09 -28\_sib\_m156574\_r6/pb -deps02" ausgeschrieben. TMT: Datei "C:/Austal/P1\_25479\_2020 -09 -28\_sib\_m156574\_r6/pb -j00z03" ausgeschrieben. TMT: Datei "C:/Austal/P1\_25479\_2020 -09 -28\_sib\_m156574\_r6/pb -j00s03" ausgeschrieben. TMT: Datei "C:/Austal/P1\_25479\_2020 -09 -28\_sib\_m156574\_r6/pb -depz03" ausgeschrieben. TMT: Datei "C:/Austal/P1\_25479\_2020 -09 -28\_sib\_m156574\_r6/pb -deps03" ausgeschrieben. TMT: Datei "C:/Austal/P1\_25479\_2020 -09 -28\_sib\_m156574\_r6/pb -j00z04" ausgeschrieben. TMT: Datei "C:/Austal/P1\_25479\_2020 -09 -28\_sib\_m156574\_r6/pb -j00s04" ausgeschrieben. TMT: Datei "C:/Austal/P1\_25479\_2020 -09 -28\_sib\_m156574\_r6/pb -depz04" ausgeschrieben. TMT: Datei "C:/Austal/P1\_25479\_2020 -09 -28\_sib\_m156574\_r6/pb -deps04" ausgeschrieben. TMT: Datei "C:/Austal/P1\_25479\_2020 -09 -28\_sib\_m156574\_r6/pb -j00z05" ausgeschrieben. TMT: Datei "C:/Austal/P1\_25479\_2020 -09 -28\_sib\_m156574\_r6/pb -j00s05" ausgeschrieben. TMT: Datei "C:/Austal/P1\_25479\_2020 -09 -28\_sib\_m156574\_r6/pb -depz05" ausgeschrieben. TMT: Datei "C:/Austal/P1\_25479\_2020 -09 -28\_sib\_m156574\_r6/pb -deps05" ausgeschrieben. TMT: Dateien erstellt von AUSTAL2000\_2.6.11-WI-x. TMO: Zeitreihe an den Monitor -Punkten für "pm" TMO: Datei "C:/Austal/P1\_25479\_2020 -09 -28\_sib\_m156574\_r6/pm -zbpz" ausgeschrieben. TMO: Datei "C:/Austal/P1\_25479\_2020 -09 -28\_sib\_m156574\_r6/pm -zbps" ausgeschrieben. TMO: Zeitreihe an den Monitor -Punkten für "pb" TMO: Datei "C:/Austal/P1\_25479\_2020 -09 -28\_sib\_m156574\_r6/pb -zbpz" ausgeschrieben. TMO: Datei "C:/Austal/P1\_25479\_2020 -09 -28\_sib\_m156574\_r6/pb -zbps" ausgeschrieben. =============================================================================

Auswertung der Ergebnisse:

==========================

DEP: Jahresmittel der Deposition

J00: Jahresmittel der Konzentration/Geruchsstundenhäufigkeit

Tnn: Höchstes Tagesmittel der Konzentration mit nn Überschreitungen

Snn: Höchstes Stundenmittel der Konzentration mit nn Überschreitunge n

WARNUNG: Eine oder mehrere Quellen sind niedriger als 10 m. Die im folgenden ausgewiesenen Maximalwerte sind daher möglicherweise nicht relevant für eine Beurteilung!

Maximalwerte, Deposition

======================== PM DEP : 6.483e+000 g/(m²\*d) (+/- 0.1%) bei x= 294 m, y= -110 m (1: 34, 35) DEP : 8.430e+003  $\mu$ g/(m<sup>2\*</sup>d) (+/- 0.1%) bei x= 294 m, y= -110 m (1: 34, 35) =============================================================================

Maximalwerte, Konzentration bei z=1.5 m

======================================= PM J00 : 4.475e+002 µg/m<sup>3</sup> (+/- 0.1%) bei x= 294 m, y= -110 m (1: 34, 35) PM T35 : 8.229e+002 µg/m<sup>3</sup> (+/- 0.8%) bei x= 294 m, y= -110 m (1: 34, 35)<br>PM T00 : 1.072e+003 ug/m<sup>3</sup> (+/- 0.8%) bei x= 294 m, y= -110 m (1: 34, 35) PM T00 : 1.072e+003  $\mu$ g/m<sup>3</sup> (+/- 0.8%) bei x= 294 m, y= -110 m (1: 34, 35)<br>PB ... l00 : 9.133e+001 ug/m<sup>3</sup> (+/- 0.1%) bei x= 294 m, y= -110 m (1: 34, 35)  $9.133e+001 \mu q/m^3$  (+/- 0.1%) bei x= 294 m, y= -110 m (1: 34, 35) =============================================================================

Auswertung für die Beurteilungspunkte: Zusatzbelastung

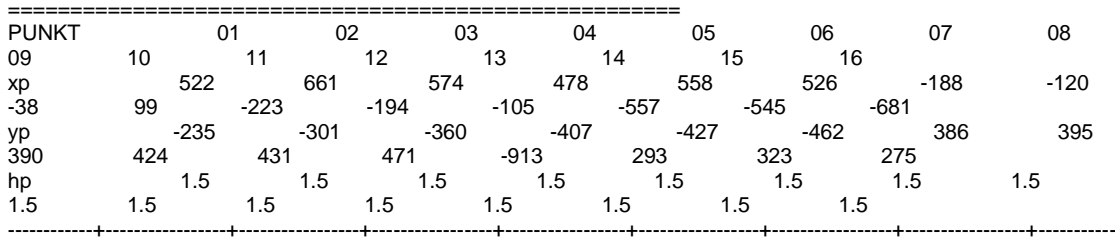

------+-----------------+-----------------+-----------------+-----------------+-----------------+-----------------+-----------------+----------------- PM DEP 4.297e-004 2.6% 1.299e-004 4.5% 2.656e-004 3.5% 9.868e-004 1.9% 4.617e-004 2.8% 6.346e-004 2.3% 1.718e-003 1.1% 2.088e-003 1.0% 2.399e-003 0.9% 2.448e-003 0.9% 1.287e-003 1.3% 9.916e-004 1.5% 3.555e-004 2.0% 4.808e-004 2.2% 4.586e-004 2.4% 2.767e-004 3.0% g/(m²\*d) PM J00 1.965e-001 1.6% 8.739e-002 2.3% 1.939e-001 1.6% 4.134e-001 1.0% 2.566e-001 1.3% 2.909e-001 1.3% 7.628e-001 0.7% 1.035e+000 0.6% 1.248e+000 0.6% 1.270e+000 0.6% 5.172e-001 0.8% 4.021e-001 1.0% 1.888e-001 1.2% 3.009e-001 1.2% 2.660e-001 1.2% 1.939e-001 1.5% µg/m³ PM T35 5.038e-001 10.2% 1.709e-001 25.9% 4.537e-001 11.0% 1.587e+000 6.3% 8.112e-001 13.5% 1.157e+000 12.1% 2.267e+000 5.7% 2.905e+000 5.9% 3.214e+000 8.3% 3.106e+000 8.3% 1.723e+000 7.0% 1.323e+000 7.6% 6.728e-001 15.6% 1.207e+000 9.0% 1.046e+000 10.7% 6.875e-001 17.3% µg/m³ PM T00 8.655e+000 4.7% 5.484e+000 5.6% 5.133e+000 7.2% 6.000e+000 6.4% 4.682e+000 6.4% 5.006e+000 6.5% 5.105e+000 4.5% 5.624e+000 4.8% 5.596e+000 7.8% 5.442e+000 6.1% 4.622e+000 5.9% 3.016e+000 7.7% 2.658e+000 7.2% 5.157e+000 6.3% 4.395e+000 6.0% 3.250e+000 5.7% µg/m<sup>3</sup> PB DEP 5.404e+000 2.2% 2.776e+000 3.0% 5.590e+000 2.0% 1.153e+001 1.4% 7.551e+000 1.7% 8.737e+000 1.7% 1.531e+001 1.0% 2.124e+001 0.9% 2.614e+001 0.8% 2.686e+001 0.8% 1.037e+001 1.1% 8.021e+000 1.4% 4.907e+000 1.6% 6.127e+000 1.5% 5.492e+000 1.7% 4.288e+000 1.9% µg/(m²\*d) PB J00 6.267e-002 1.4% 3.290e-002 2.0% 6.564e-002 1.4% 1.353e-001 0.9% 8.774e-002 1.2% 1.009e-001 1.1% 1.772e-001 0.7% 2.468e-001 0.6% 3.059e-001 0.6% 3.146e-001 0.5% 1.176e-001 0.8% 9.370e-002 1.0% 5.859e-002 1.2% 7.089e-002 1.1% 6.337e-002 1.1% 4.969e-002 1.4% µg/m<sup>3</sup> =============================================================================

=============================================================================

2020-09-29 04:19:30 AUSTAL2000 beendet.